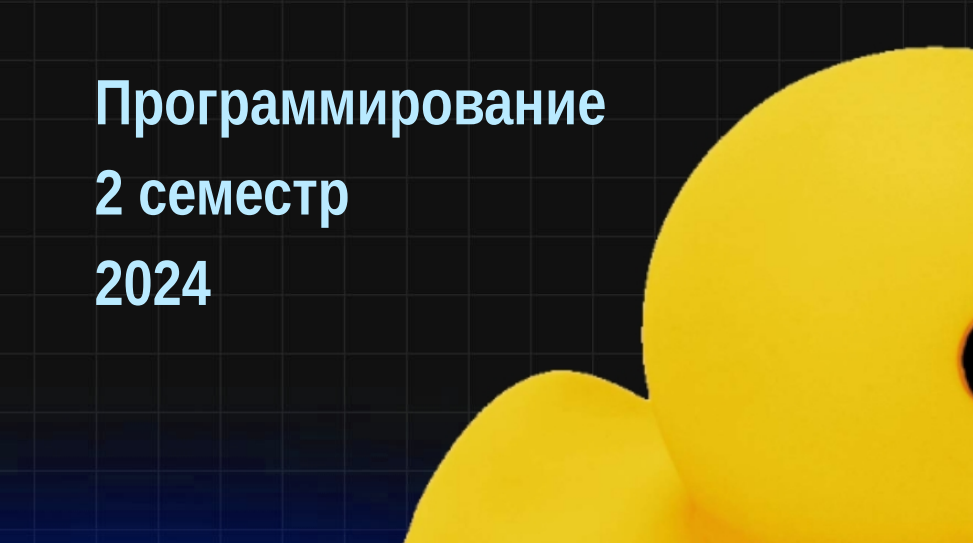

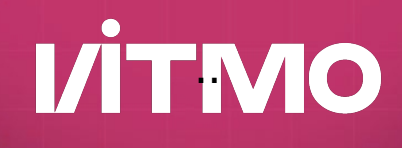

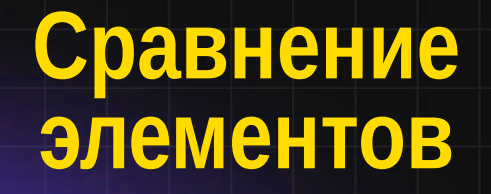

**I/ITMO** 

• Интерфейсы Comparable<T> и Comparator<T>

- основной метод возвращает int  $($  < 0, = = 0, > 0)
- java.lang.Comparable<T> (x.compareTo(y))
	- естественный порядок сортировки
	- реализуется при создании класса
	- реализован в большинстве библиотечных классов
- java.util.Comparator<T> ( c.compare(x, y) )
	- любой необходимый порядок сортировки
	- объект создается по мере необходимости

# **Обобщенный алгоритм сортировки**

## 1)Выбираем два элемента

2)Как-то сравниваем - Comparable или Comparator 3)При необходимости перемещаем элементы

- Готовые эффективные алгоритмы сортировки List.sort() - stable, adaptive, iterative mergesort
- Все, что нужно предоставить метод сравнения

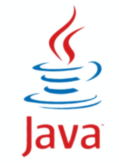

```
public class A {
   List<String> list;
   public void do() {
     Collections.sort(list);
     for (String s : list) { System.out.println(s); }
 } 
}
```
class String implements Comparable

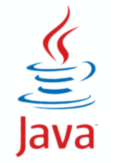

# **Сортировка (отдельный компаратор)**

```
public class A {
   List<String> list;
   public void do() {
     Collections.sort(list, new C());
     for (String s : list) { System.out.println(s); }
     } 
}
class C implements Comparator<String> {
   public int compare(String s1, String s2) {
     return s1.length() - s2.length();
```
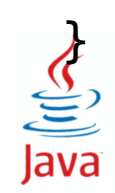

}

# **Сортировка (вложенный static класс)**

```
public class A {
   List<String> list;
   public void do() {
     Collections.sort(list, new C());
     for (String s : list) { System.out.println(s); }
 } 
   static class C implements Comparator<String> {
     public int compare(String s1, String s2) {
       return s1.length() - s2.length();
     }
```
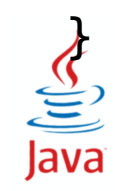

}

```
public class A {
   List<String> list;
   public void do() {
    Collections.sort(list, new A().new C());
     for (String s : list) { System.out.println(s); }
   } 
   class C implements Comparator<String> {
     public int compare(String s1, String s2) {
       return s1.length() - s2.length();
     }
 }
```
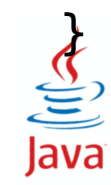

# **Сортировка (локальный класс)**

```
public class A {
   List<String> list;
  public void do() {
     class C implements Comparator<String> {
       public int compare(String s1, String s2) {
         return s1.length() - s2.length();
 }
 }
    Collections.sort(list, new C());
     for (String s : list) { System.out.println(s); }
 }
```
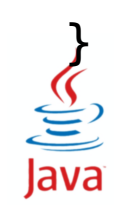

# **Сортировка (анонимный класс)**

```
public class A {
   List<String> list;
   public void do() {
     Collections.sort(list, new Comparator<String>() {
       public int compare(String s1, String s2) {
         return s1.length() - s2.length();
 }
     });
     for (String s : list) { System.out.println(s); }
   } 
}
```
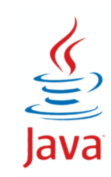

```
public class A {
   List<String> list;
   public void do() {
     Collections.sort(list,
      (s1, s2) -> s1.length() - s2.length());
     for (String s : list) { System.out.println(s); }
 }
```
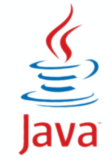

}

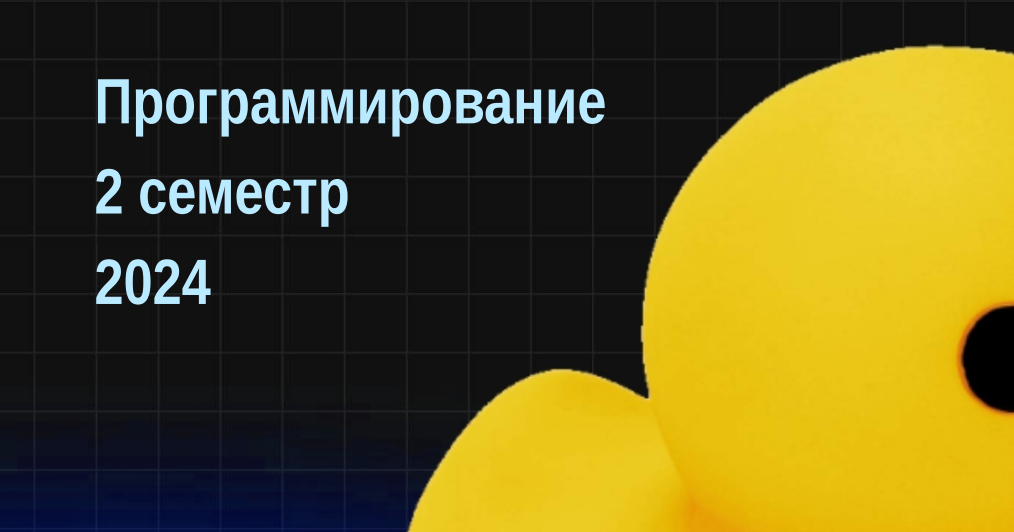

# **Ввод-вывод**

## **Ввод-вывод в Java**

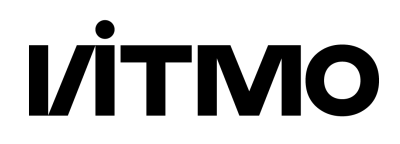

## ● java.io

- Абстракция потока ввода-вывода
- Данные поток байтов/символов
- java.nio
	- Абстракция канала и буфера
	- Буфер хранение данных
	- Канал соединение для передачи данных

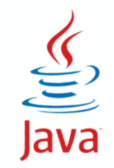

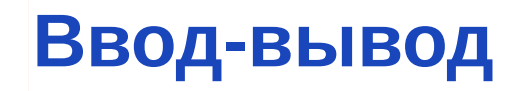

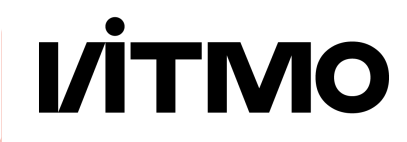

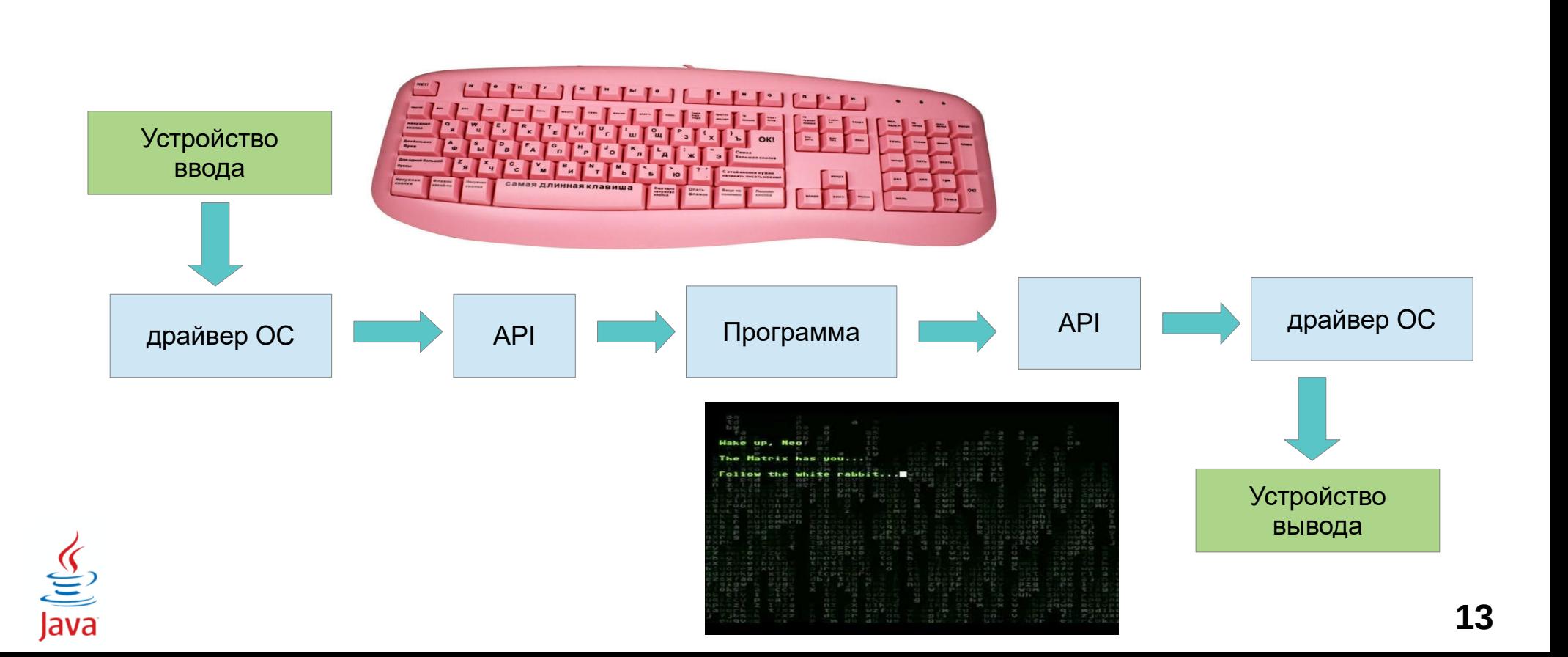

# **Абстракция ввода-вывода**

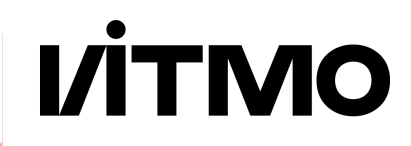

- Потоки ввода-вывода
- Источник данных и приемник данных

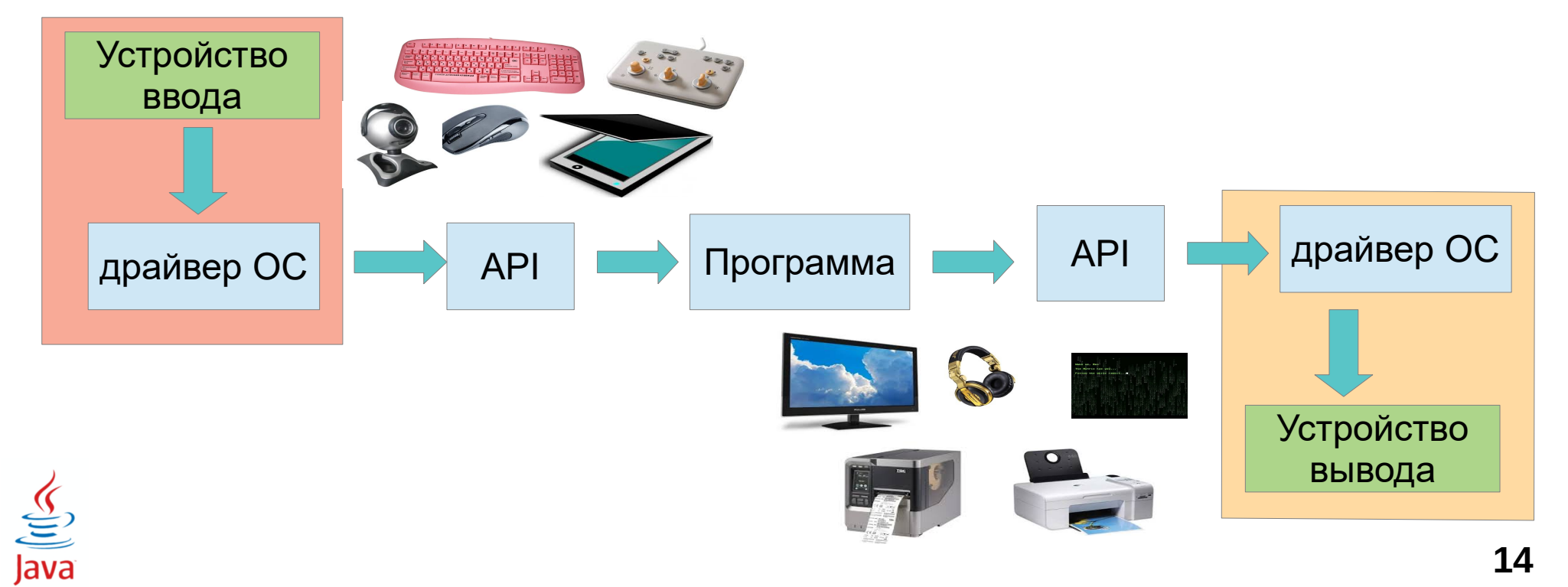

# **Абстракция ввода-вывода**

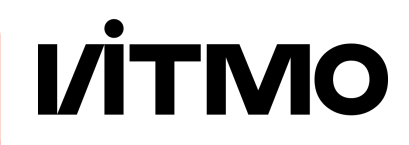

- Потоки ввода-вывода
- Источник данных и приемник данных

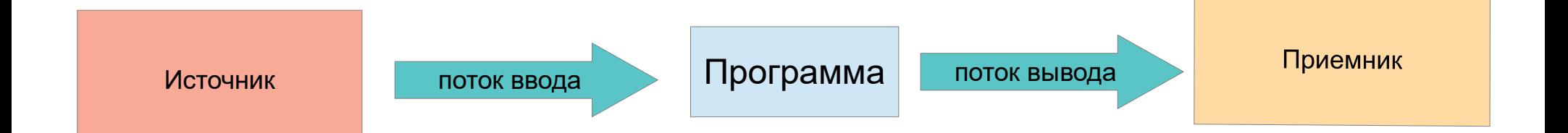

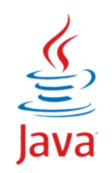

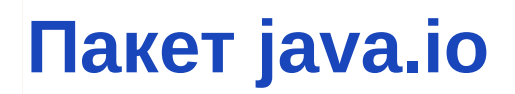

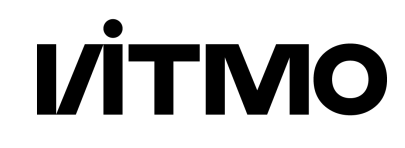

- Байтовые и символьные потоки данных (I/O streams)
	- Поток последовательность данных (байтов, символов, примитивных типов, объектов)
	- Поток ввода для чтения данных из источника
	- Поток вывода для записи данных в приемник
- Старый интерфейс работы с файлами класс File

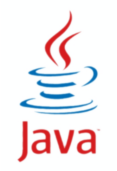

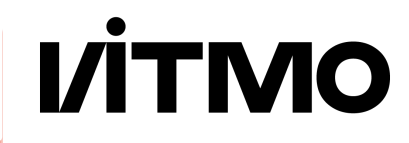

```
Integer number = 51966;
00000000 00000000 11001010 11111110 // big-endian
11111110 11001010 00000000 00000000 // little-endian
number.toString() // "51966" = 
'5' '1' '9' '6' '6'
00000000 00110101 00000000 00110001 00000000 00111001 
00000000 00110110 00000000 00110110
number.toHexString() // "cafe"
'c' 'a' 'f' 'e'
00000000 01100011 00000000 01100001 00000000 01100110 
00000000 01100101
UTF-8 — BOM (byte order mark) '\uFEFF'
```
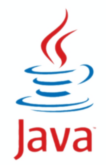

#### **18**

## **Потоки ввода-вывода**

- Базовые абстрактные классы для потоков
- Ввода и вывода
- Байтовые и символьные

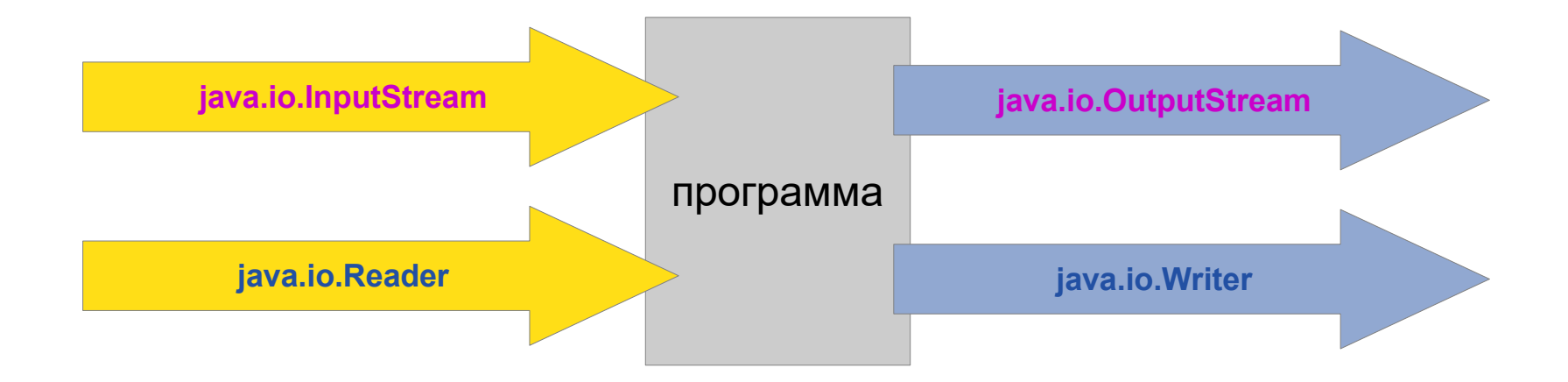

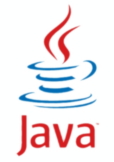

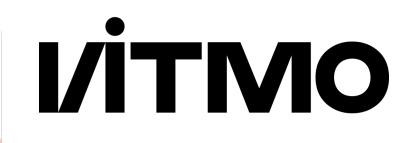

- abstract **int** read()
	- прочитанный байт
	- -1 (конец потока)
- int read(byte<sub>[]</sub> buf, int off, int len)

- int available()
- long skip(long n)
- void close()
- boolean markSupported()
- void mark(int limit)
- void reset()

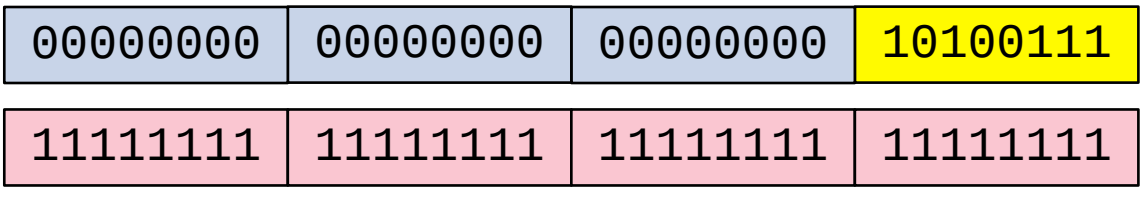

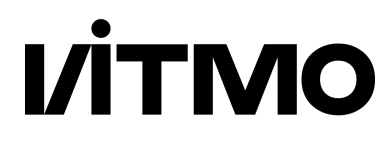

## • abstract **int** read(char<sub>II</sub> buf, int off, int len)

- количество байт
- -1 (конец потока)
- int read()
	- $*$  read(buf, 0, 1)
- int available()

**java.io.Reader**

- long skip(long n)
- void close()
- 00000000 00000000 'ъ' 11111111 11111111 111111111 111111111
	- boolean markSupported()
	- void mark(int limit)
	- void reset()

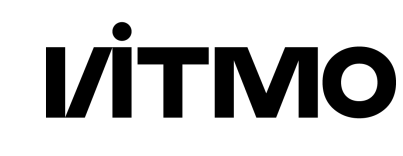

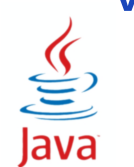

- abstract void write(**int** b)
	- записываемый байт

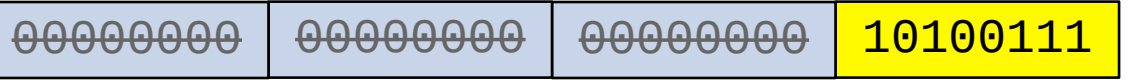

● void write(byte[] buf, int off, int len)

- void flush()
- void close()

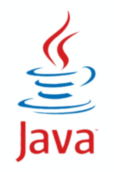

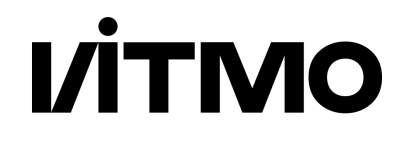

- abstract write (char | buf, int off, int len)
- void write(int c)

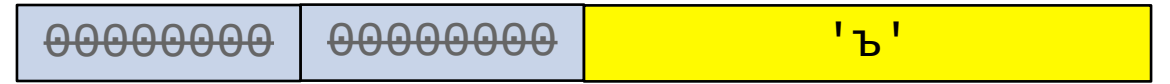

write(buf, 0, 1)

- void flush()
- void close()
- Writer append(int c)
- Writer append(CharSequence cs)

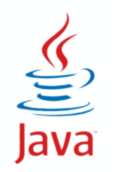

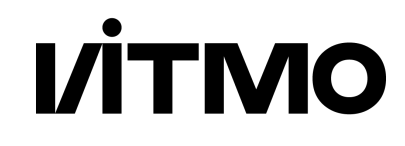

- flush() очистка внутреннего кэша или буфера
- данные сливаются в приемник
	- После выполнения метода внутренние буферы и кэши должны быть пустыми, данные переданы операционной системе для записи

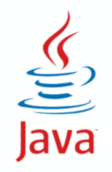

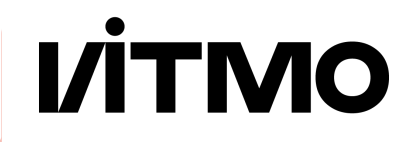

● close() throws IOException - освобождение ресурса

```
try {
    InputStream ins = new InputStream();
     ins.read();
} finally {
    if (ins != null) ins.close();
}
```
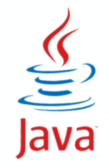

# **Интерфейс AutoCloseable**

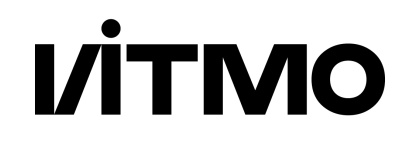

- Closable extends AutoCloseable
- close() вызывается автоматически
- блок try с ресурсом

```
try(InputStream ins = new InputStream() ) ins.read();
}
```

```
InputStream ins = new InputStream();
try(ins) {
     ins.read();
}
```
**Java 9**

**VİTMO** 

### **Специализированные потоки - File**

- FileOutputStream
- FileWriter

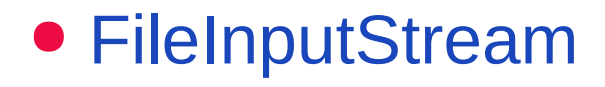

● FileReader

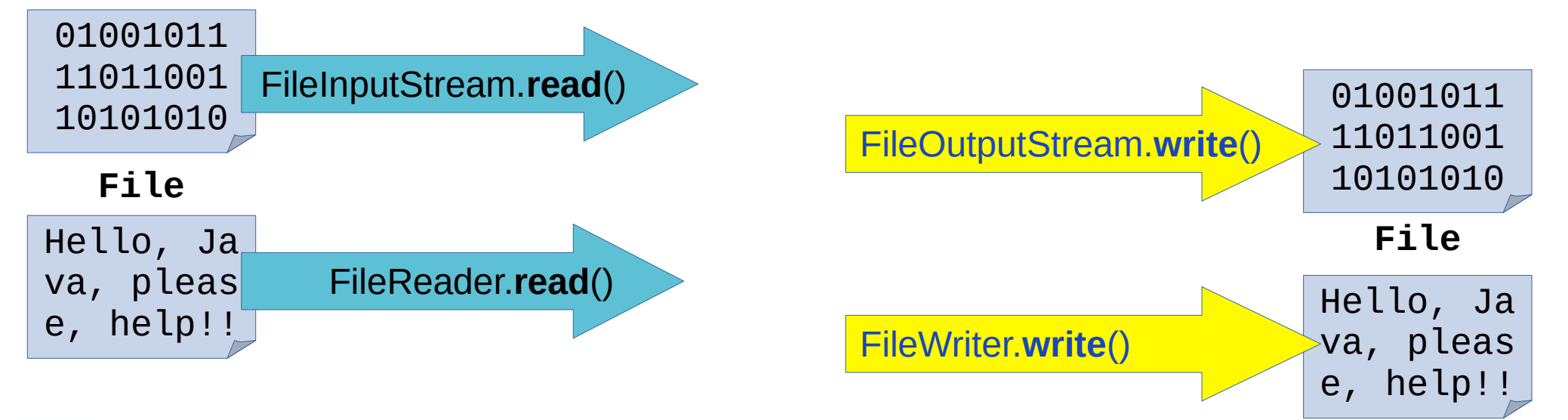

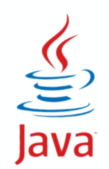

```
FileInputStream in = new FileInputStream("in.bin");
FileOutputStream out = new FileOutputStream("out.bin");
try (in, out) {
   int c;
 while ((c = in.read()) != -1) {
     out.write(c);
 }
   out.flush();
} catch (IOException e) { 
   System.err.println(e);
}
                                                         Java 9
```
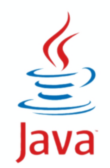

```
try (FileReader in = new FileReader("in.txt");
      FileWriter out = new FileWriter("out.txt")) {
   int c;
 while ((c = in.read()) != -1) {
     out.write(c);
 }
   out.flush();
} catch (IOException e) {
  System.err.println(e);
}
```
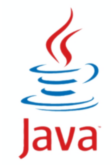

## **Специализированные потоки - Array**

- ByteArrayOutputStream
	- toByteArray()
- CharArrayWriter
	- toCharArray()
- ByteArrayInputStream
- CharArrayReader

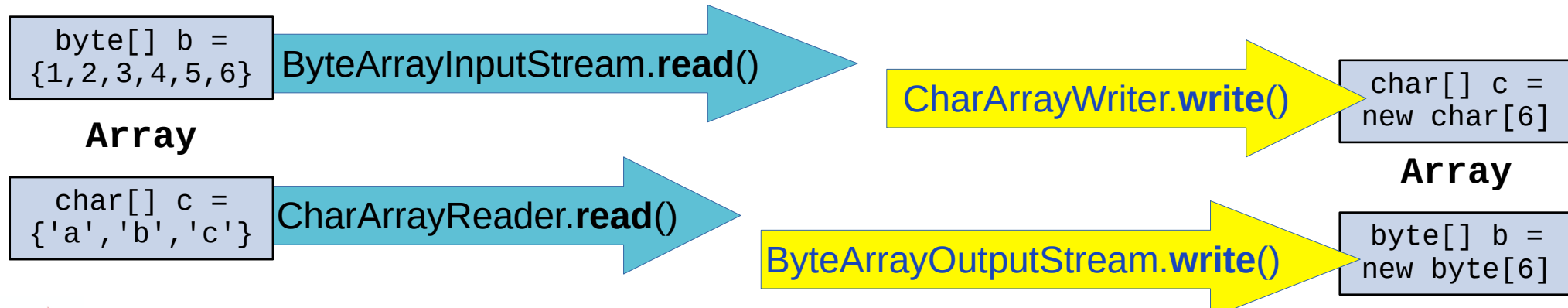

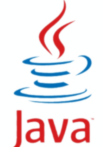

## **Специализированные потоки - String**

- StringWriter
	- StringBuffer getBuffer()
	- String toString()

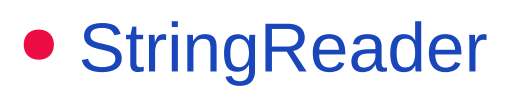

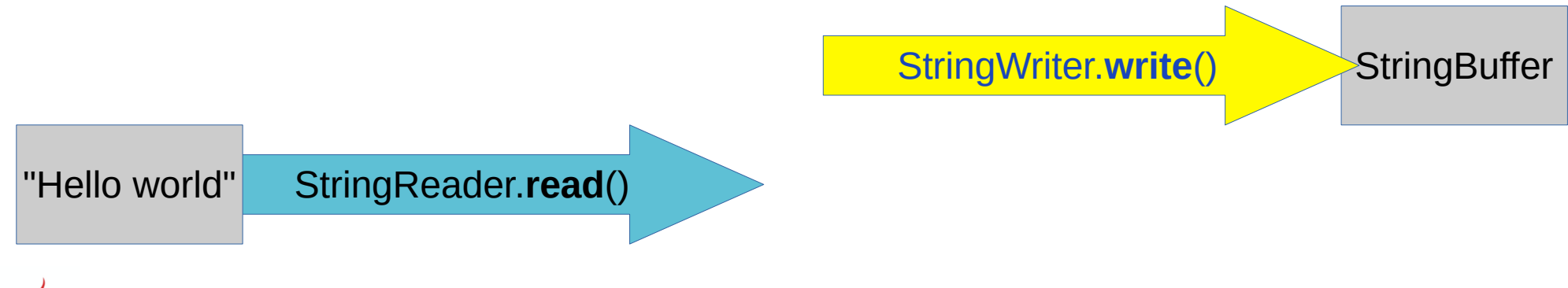

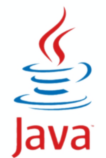

## **Специализированные потоки - Pipe**

- PipedOutputStream
- PipedWriter
- PipedInputStream
- PipedReader

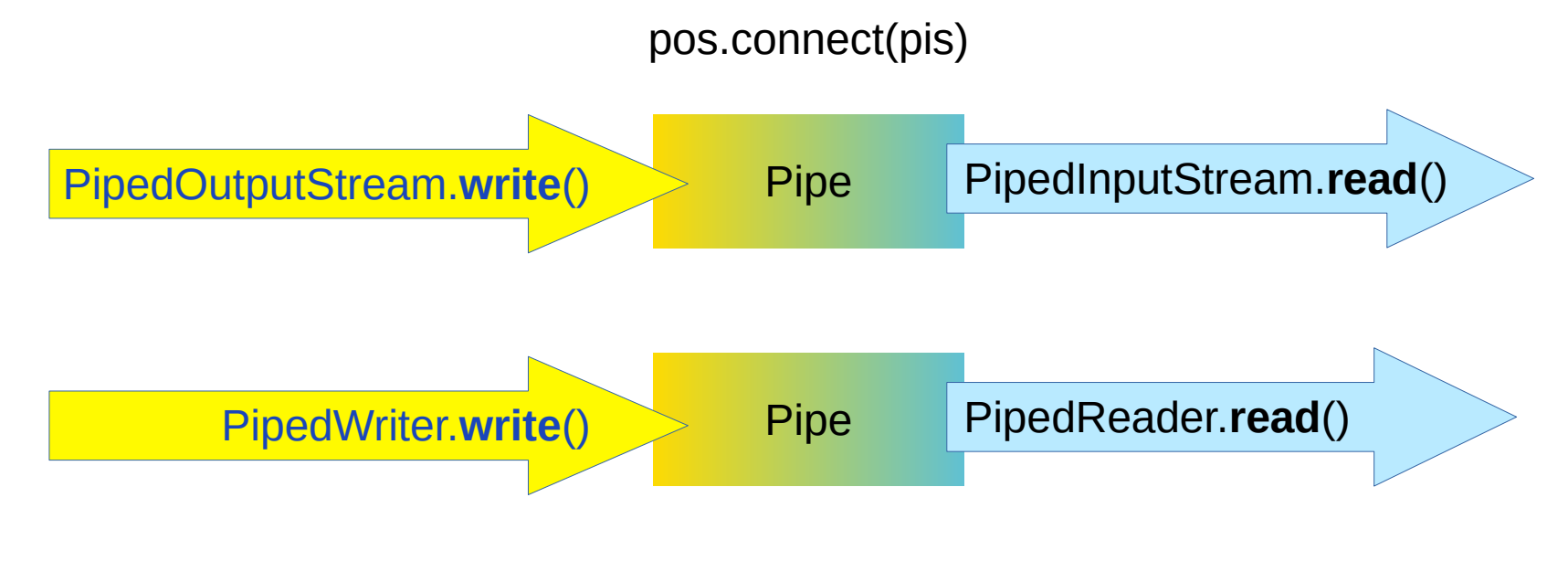

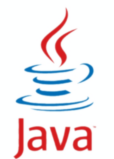

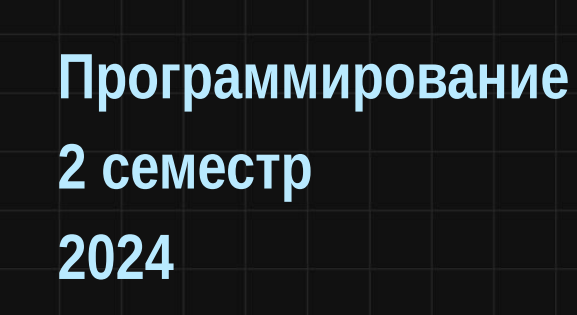

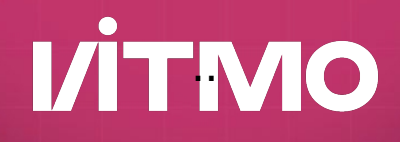

**Шаблоны проектирования (введение)**

## **Шаблоны проектирования**

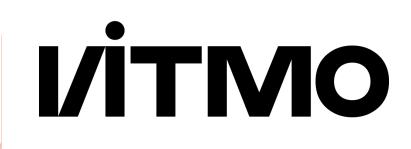

- Кто-то когда-то уже делал что-то похожее
- Пришлось вносить изменения возникли проблемы
- Нужно сразу было делать по-другому!

- GoF Book
	- Gang of Four

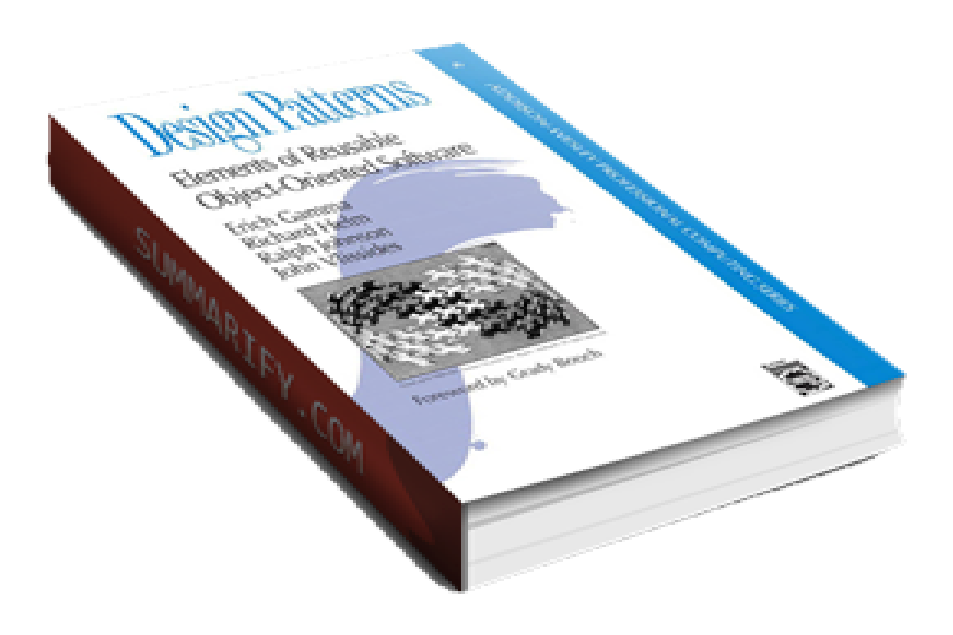

## **Основные принципы проектирования**

- Повторное использование кода
	- DRY Don't repeat yourself
	- стандартные библиотеки
	- фреймворки
- Расширяемость
	- Учет возможных будущих изменений

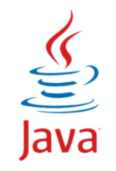

**VİTMO** 

# **Интерфейс / Абстрактный суперкласс**

**VITMO** 

- Независимость от реализации - больше гибкость и универсальность
- Унификация поведения потомков - проще реализация

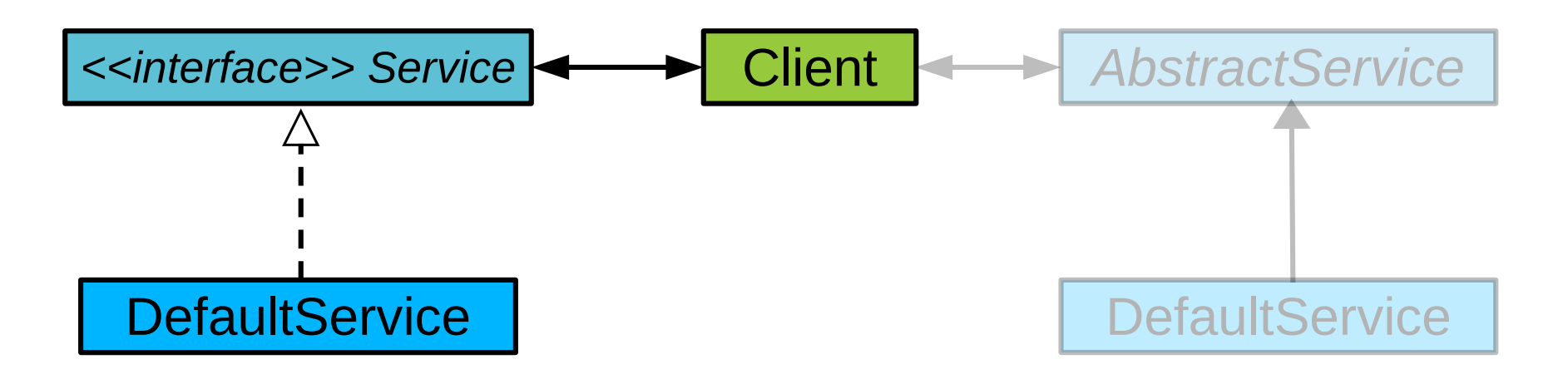

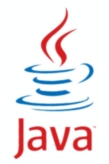

# **Интерфейс / Абстрактный суперкласс**

- Независимость от реализации - больше гибкость и универсальность
- Унификация поведения потомков - проще реализация

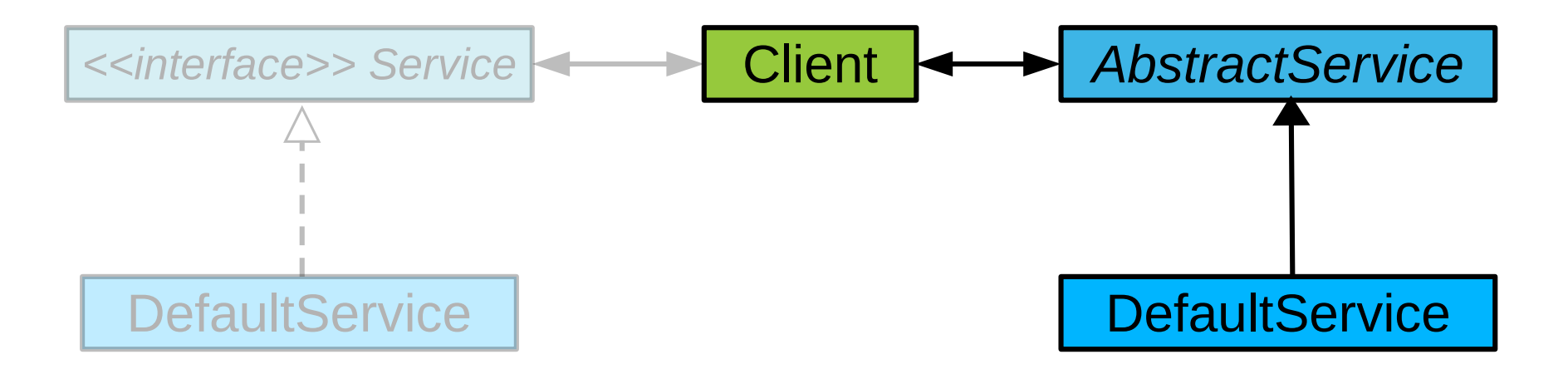

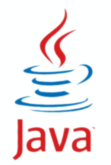

**VITMO**
# Интерфейс + абстрактный суперкласс

- Общие свойства АБСТРАКТНЫЙ КЛАСС
- Взаимодействие с абстракцией ИНТЕРФЕЙС
- Set<T> ← AbstractSet<T> ← HashSet<T>

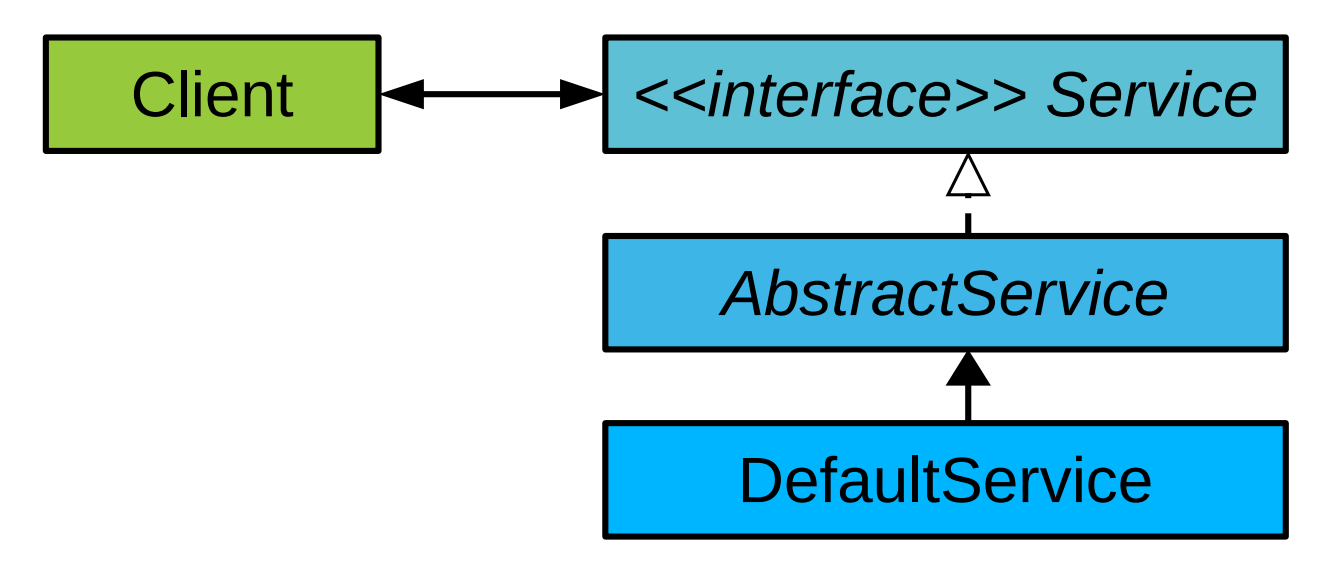

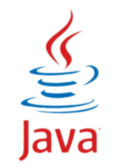

**VITMO** 

## Наследование и делегирование

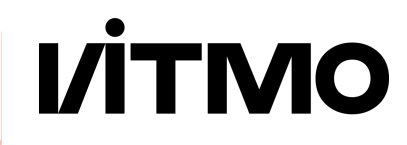

- Наследование подкласс
	- собака подкласс ЖИВОТНОГО
	- \* статическое отношение **is-a** (Dog is an animal)

class Dog extends Animal  $\{ \}$ 

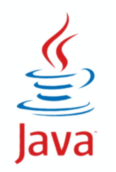

## **Наследование и делегирование**

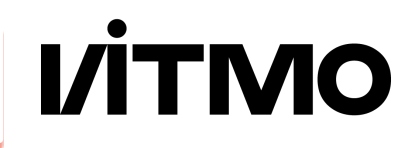

- Наследование подкласс
	- cобака подкласс животного
	- статическое отношение **is-a** (Dog is an animal)
- Student и Person
	- студент **роль**

class Dog extends Animal { }

```
class Person { }
```
class Student extends Person { } class Teacher extends Person { }

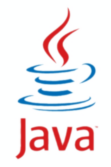

# **Наследование и делегирование**

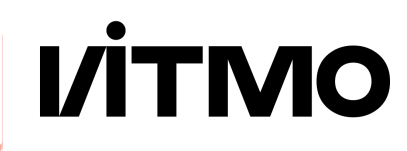

- Наследование подкласс
	- cобака подкласс животного
	- статическое отношение **is-a** (Dog is an animal)
- Student и Person
	- студент **роль**
	- роль может меняться
- Делегирование!

```
class Dog extends Animal { }
```

```
class Person { 
   public getName() { }
}
```

```
class Student { 
   Person p;
   public getName() {
     return p.getName();
 }
```
}

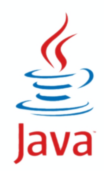

### **Наследование и композиция**

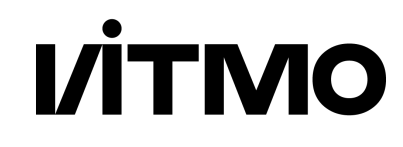

- Наследование подкласс
	- cобака подкласс животного
	- статическое отношение **is-a** (Dog is an animal)
- Композиция
	- "часть-целое"
	- отношение **has-a**

```
class Dog extends Animal { }
```

```
class Car { 
   Engine engine;
  Wheel[] wheels;
   Door[] doors;
}
```
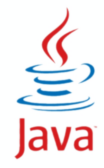

# **Инкапсуляция изменений**

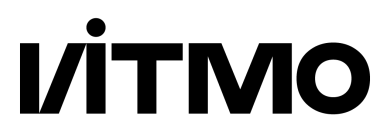

- Отделить изменяющееся от постоянного
- Инкапсулировать изменяющееся

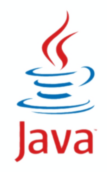

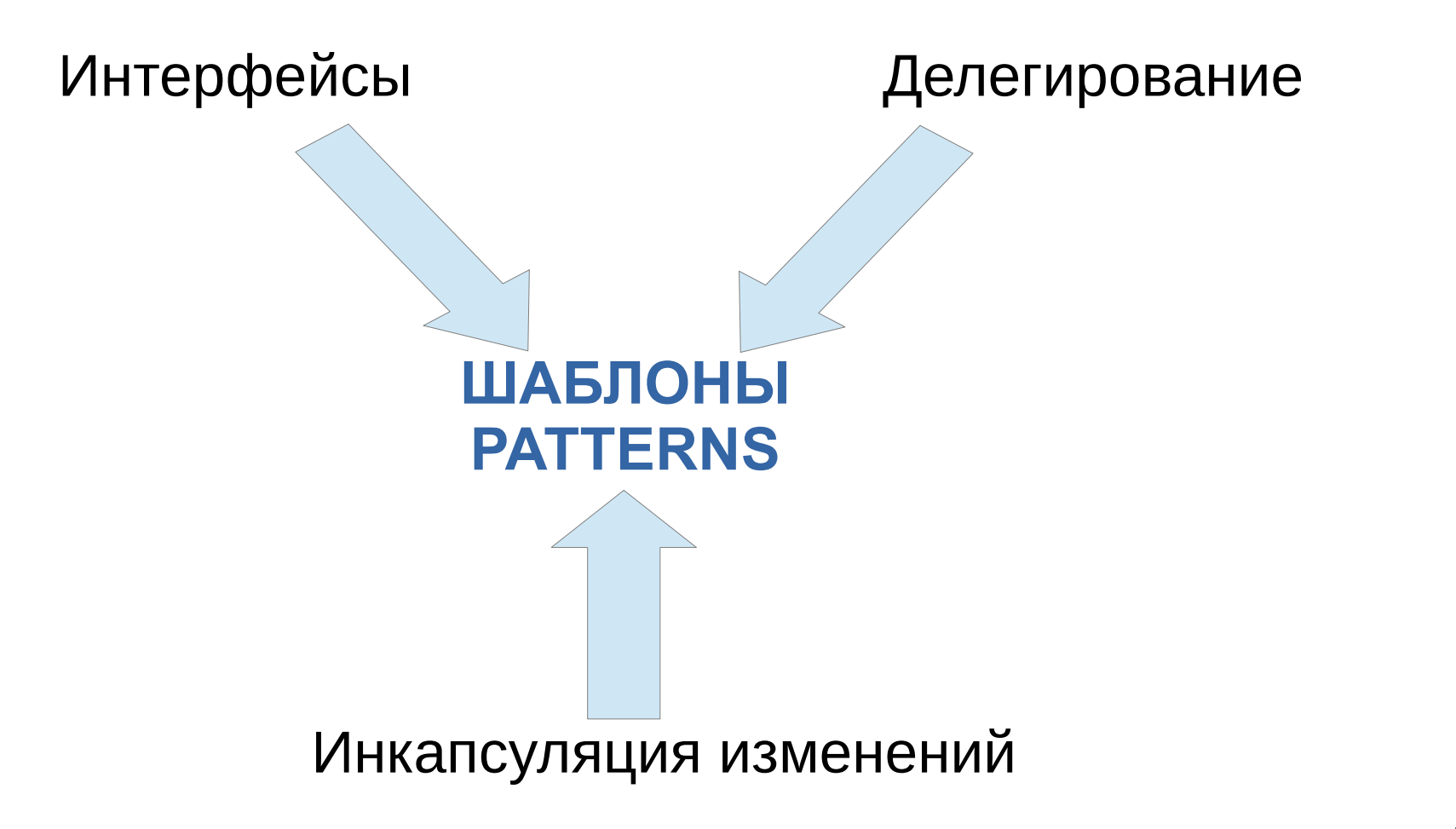

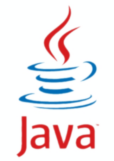

**VİTMO** 

# **Шаблон Команда (Command)**

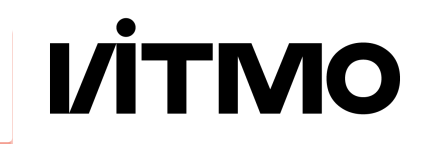

- Управление командами
- Разделение вызова и исполнения команд
- Можно организовать очередь команд и макрокоманды

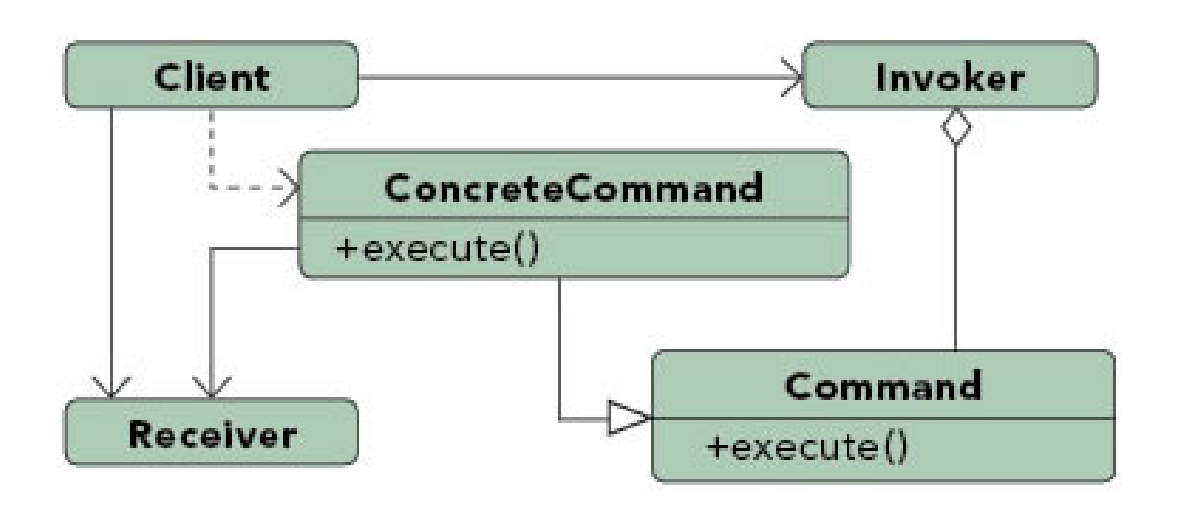

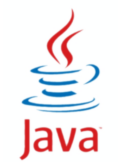

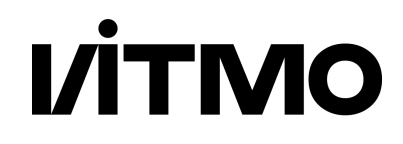

● Внимательно прочитать задание и подумать

- Посмотреть любой вариант лаб 6, 7 и 8
- Выделить классы (не забывать SOLID)
	- Подумать над общей структурой
	- паттерн Command
- Нарисовать диаграмму
	- Объяснить уточке, как это должно работать
- Написать маленький работающий код
	- Дописывать до победы

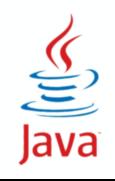

```
Scanner sc = new Scanner(System.in);
String line = sc.next();
String[] tokens = line.split(" ");
if (tokens[0].equals("help") {
    doHelp();
}
if (tokens[0].equals("add") {
    doAdd();
}
...
public void doHelp() {
    System.out.println("help - помощь");
    System.out.println("add - добавить элемент");
\frac{1}{\sqrt{2}}<br>Java
```
**ФПИиКТ, Программирование, 2 семестр**

# **Лаба 5 - более правильный вариант**

```
public interface Command { // Abstract Command
   void execute();
}
public class CollectionManager { // Receiver (исполнитель)
   List<Pokemon> pokemonList = new ArrayList<>();
   public add(Pokemon p) {
       pokemonList.add(p);
    }
}
public class AddCommand implements Command { // Add Command
   CollectionManager cm;
   public void execute() {
       cm.add(pokemon);
    }
\frac{3}{10}<br>ava
```
**VITMO** 

```
public class Invoker {
   ...
   Map<String, Command> commands = new HashMap<>();
   commands.put("help", new HelpCommand());
   commands.put("add", new AddCommand());
   ...
   Scanner sc = new Scanner(System.in);
   while (sc.hasNext()) {
      String line = sc.next();
      String[] tokens = line.split(" ");
      Command command = commands.get(tokens[0]);
      command.execute();
   }
```
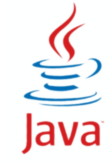

# **Лаба 5 - более правильный вариант**

```
public interface Command { // Abstract Command
   void execute();
   String descr();
}
public class HelpCommand implements Command {
   public String descr() { return "help - помощь"; }
   public void execute() {
      for (Command c : commands.values()) {
         System.out.println(c.descr());
      }
}
```
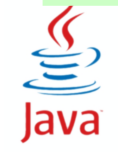

# **Виды шаблонов**

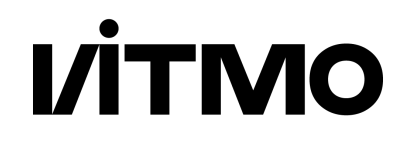

#### ● Порождающие

Singleton, Factory Method, Builder, ...

#### ● Структурные

Adapter, Decorator, Proxy

#### ● Поведенческие

Command, Iterator, Observer, Strategy

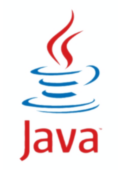

**ФПИиКТ, Программирование, 2 семестр**

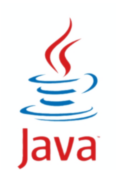

# ● Последовательный доступ к элементам

● Collection.iterator()

**Шаблон Iterator**

- \* Iterator.hasNext(), .next()
- Scanner.hasNext(), .next()

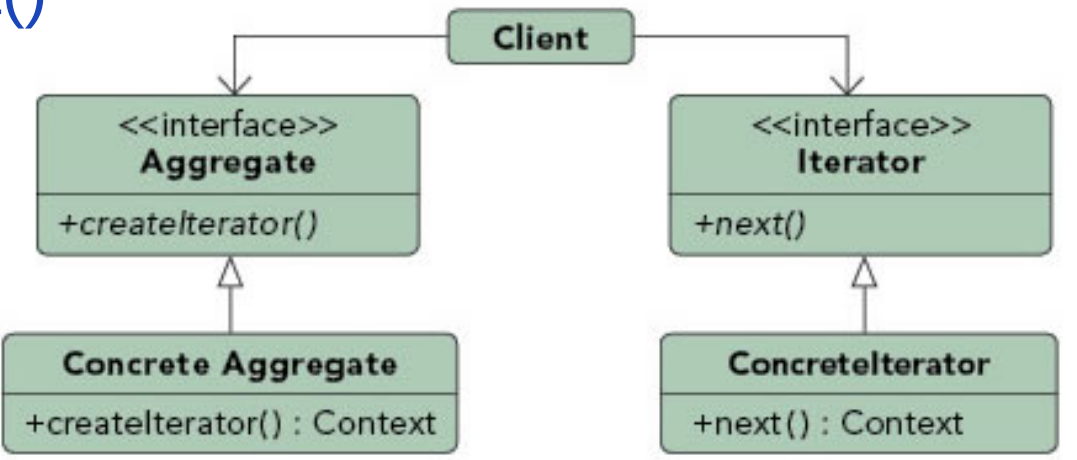

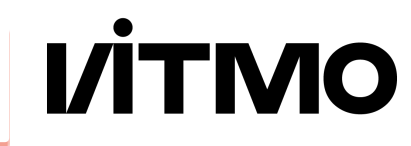

## Шаблон Iterator

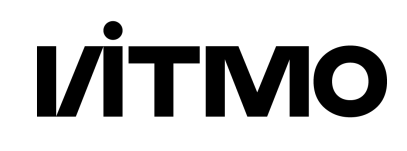

- Последовательный доступ к элементам коллекции
- Экскурсия: итератор список достопримечательностей
	- Реальный гид
	- Аудиогид
	- Путеводитель

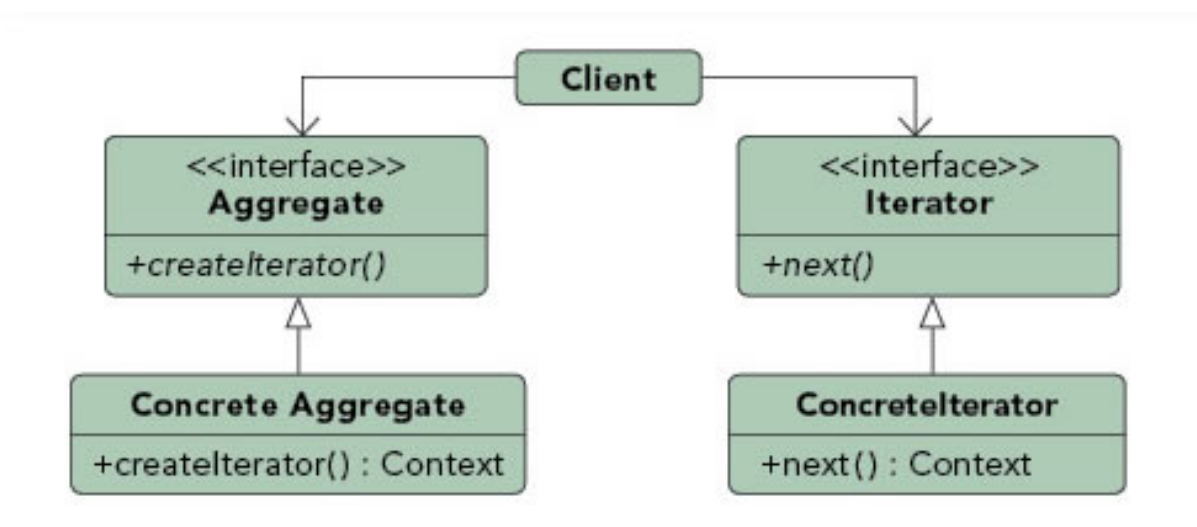

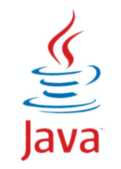

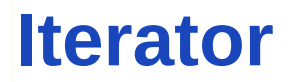

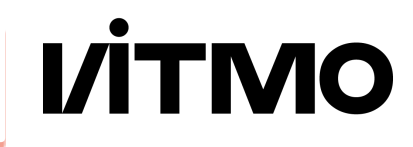

- Универсальный доступ ко всем элементам коллекций
- Гибкая реализация обхода коллекций
- Более сложный вариант, чем простой цикл

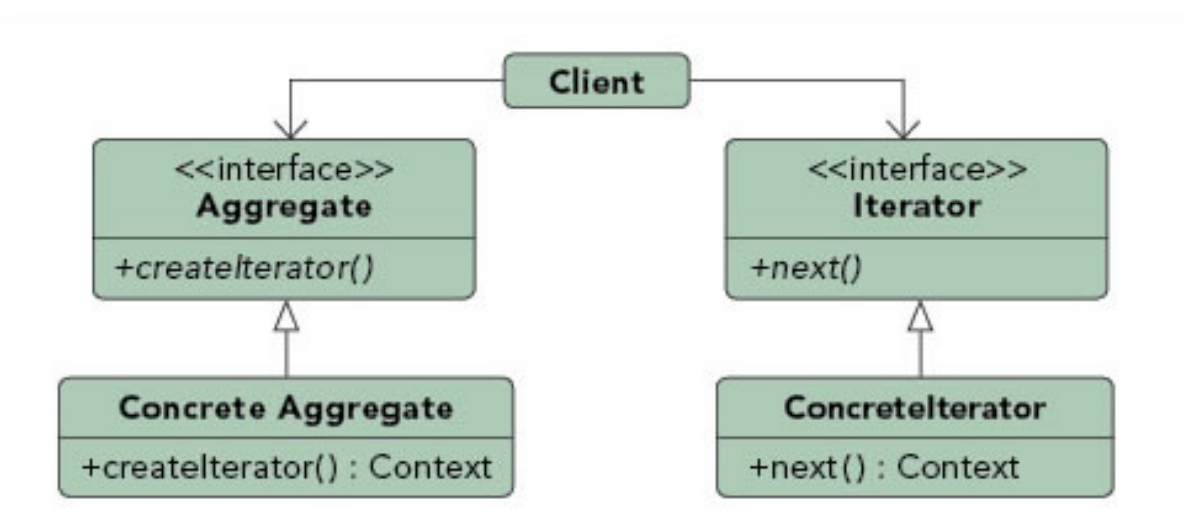

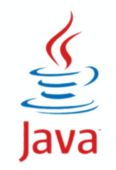

- Блин с ветчиной и сыром
- Блин с куриной грудкой
- Блин с маслом

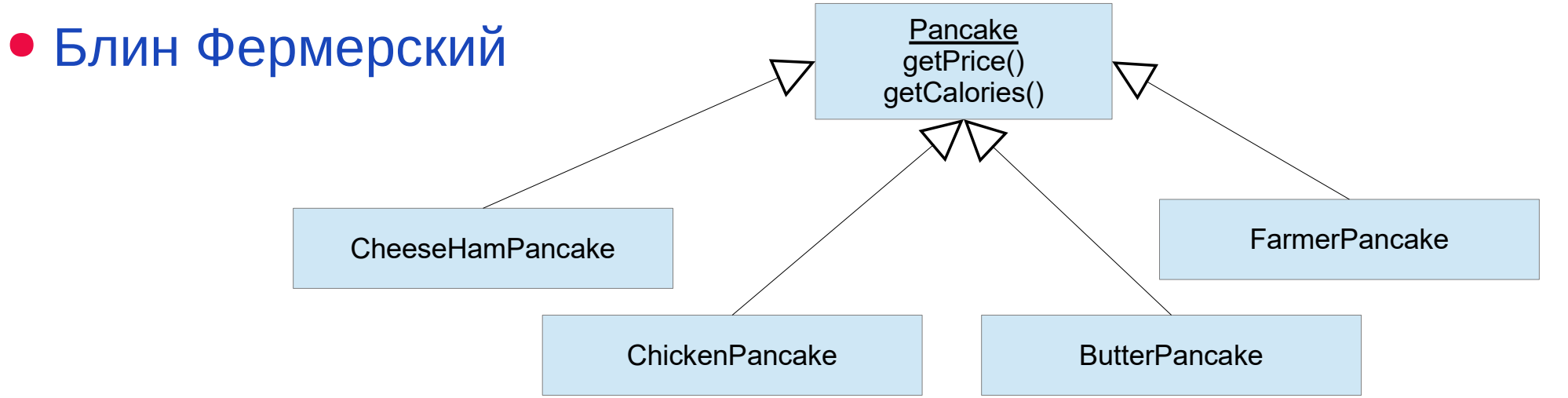

**VİTMO** 

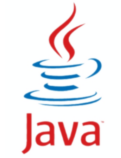

- Блин с ветчиной и сыром
- Блин с куриной грудкой
- Блин с маслом
- Блин Фермерский
- Добавки
	- Огурцы
	- Лук-фри
	- Картофельное пюре

- Сметана
- ChickenPancakeWithPicklesAndMashedPotatoes
- FarmerPancakeWithSourCreamAndOnionAndPickles

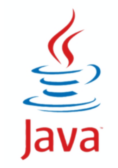

- Блин с ветчиной и сыром
- Блин с куриной грудкой
- Блин с маслом
- Блин Фермерский
- Добавки
	- Огурцы 30 руб.

- Лук-фри
- Картофельное пюре
- Сметана

```
class PicklePancake extends Pancake {
 Pancake base;
 PicklePancake(Pancake p) { base = p; }
 double getPrice() { return base.getPrice() + 30); }
}
```
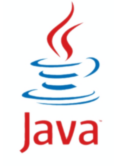

- Блин с ветчиной и сыром
- Блин с куриной грудкой
- Блин с маслом
- Блин Фермерский
- Огурцы
- Лук-фри
- Картофельное пюре
- Сметана

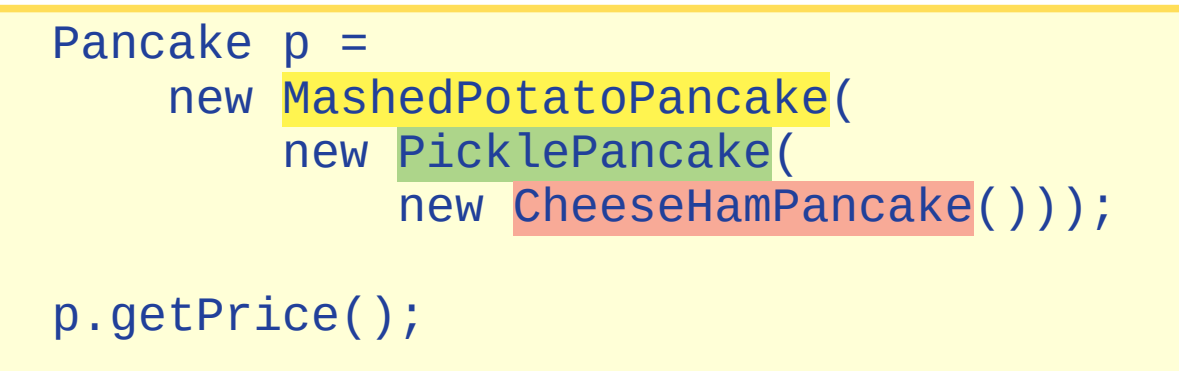

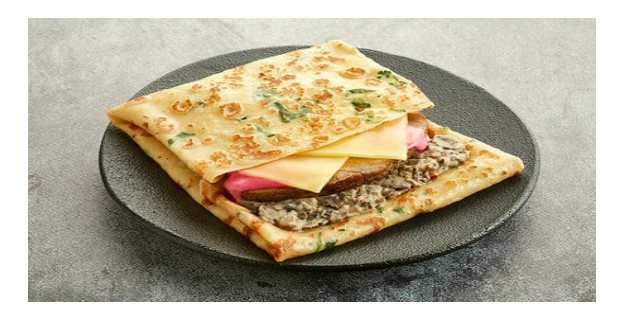

**VİTMO** 

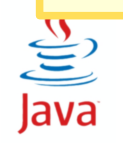

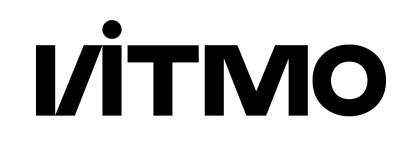

- Позволяет добавлять функциональность динамически
- Вместо большой иерархии несколько декораторов
- Сложность конфигурирования

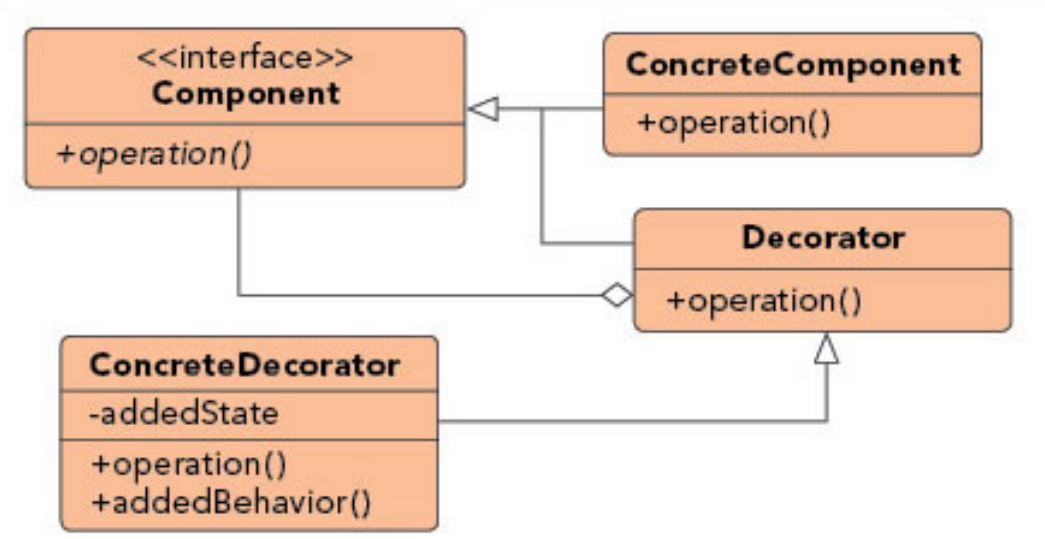

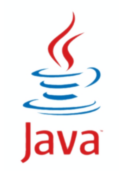

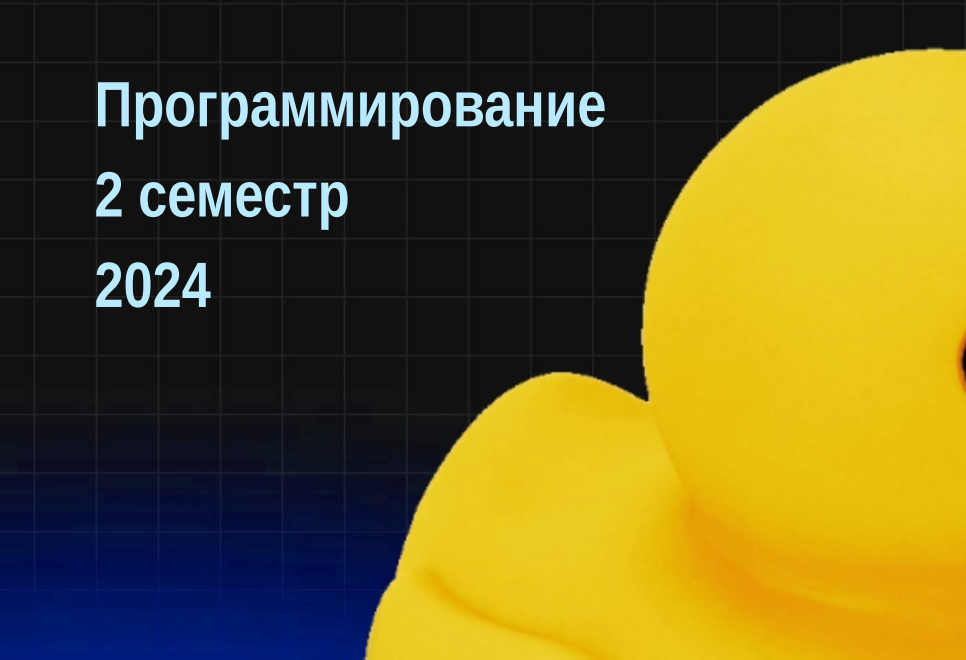

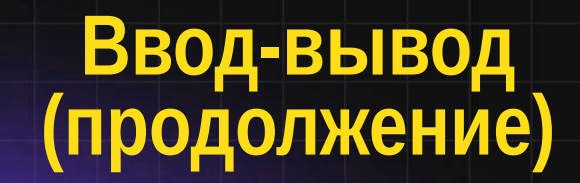

# **VITMO**

# **Потоки-фильтры - декораторы**

- FilterInputStream(InputStream)
- FilterOutpurStream(OutpurStream)
- FilterReader(Reader)
- FilterWriter(Writer)
	- исходный поток = аргумент конструктора
	- поток-фильтр = декоратор

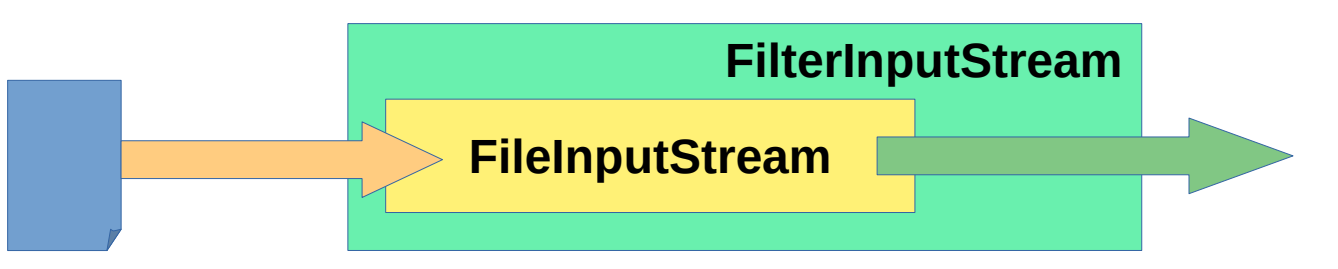

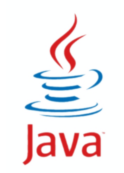

# **Потоки-фильтры - Buffered**

**VITMO** 

- BufferedInputStream
- BufferedReader
- BufferedOutpurStream
- BufferedWriter
- Буфер для повышения производительности
- Возможность построчной работы

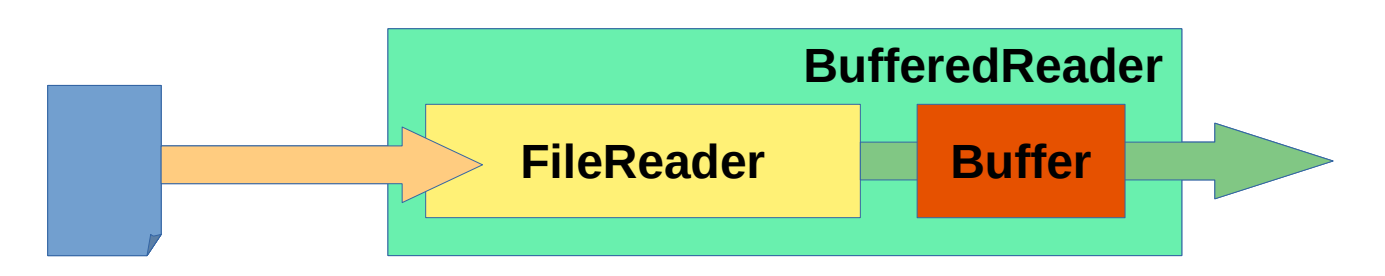

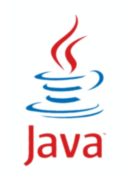

# **Потоки-фильтры - LineNumber**

- LineNumberInputStream
- LineNumberReader extends BufferedReader
	- \* getLineNumber()
	- setLineNumber(int) меняет только номер, не саму строку

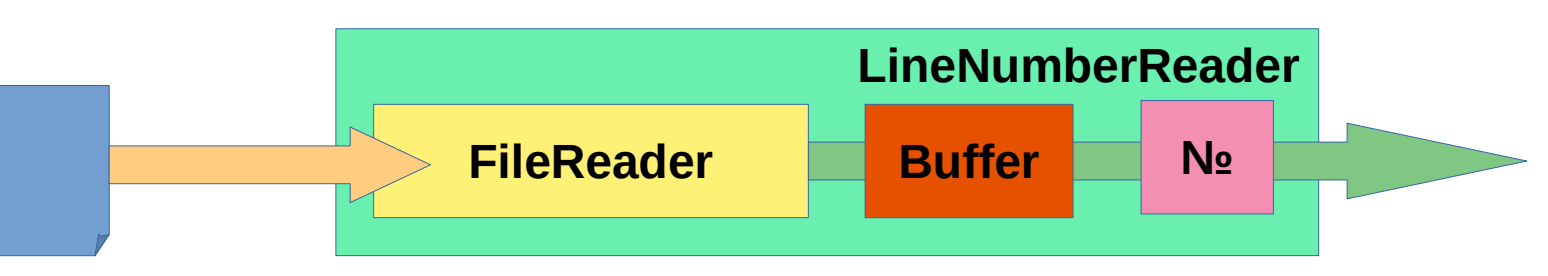

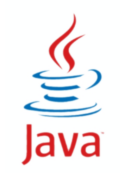

try (LineNumberReader in = new LineNumberReader( new FileReader("in.txt")); BufferedWriter out = new BufferedWriter( new FileWriter("out.txt")) { String line; while ((line = in.readLine())  $!=$  null) { out.write(in.getLineNumber() + ": " + line); out.newLine(); } out.flush(); } catch (IOException e) { System.err.println(e);

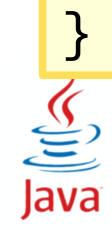

# ☑**Потоки-фильтры - байт ↔ символ**

- Чтение-запись в других кодировках
- InputStreamReader extends Reader
	- байты в символы
	- new InputStreamReader(InputStream in, *кодировка*)
- OutputStreamWriter extends Writer
	- символы в байты
	- new OutputStreamWriter(OutputStream out, *кодировка*)

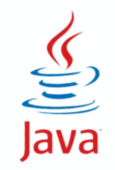

**VITMO** 

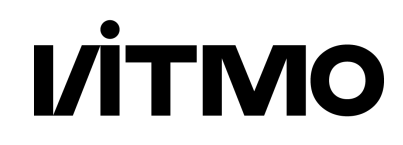

- PrintStream, PrintWriter
- print, println один аргумент
- $\bullet$  printf, format  $-$  форматная строка + аргументы

$$
format("%c = %2$+9.7f", 'π', Math.PI);
$$

 $\pi$  = +3, 1415927

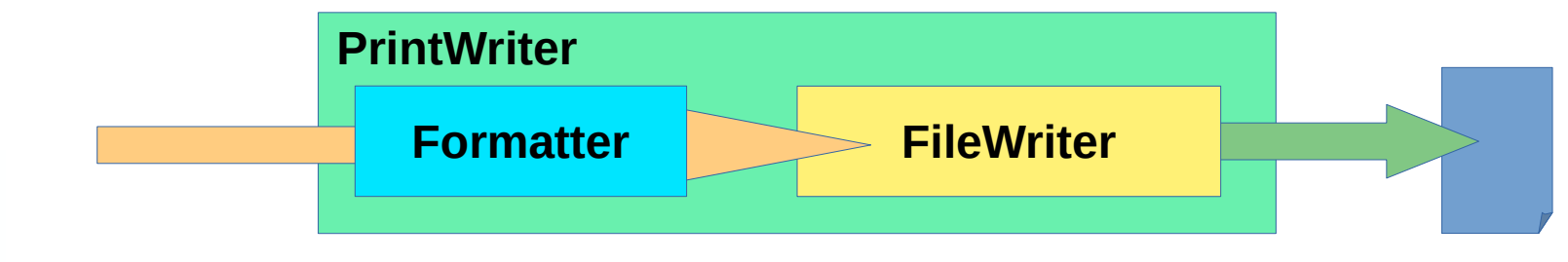

 $\underbrace{\underline{\underline{\underline{\langle \underline{\epsilon} \rangle}}}}$ Java

### **PrintStream, PrintWriter**

- %[индекс\$][флаги][размер][. точность]формат
- $\bullet$  %b boolean
- $\bullet$  %h hashcode
- $\bullet$  %  $=$  time/date
- $\bullet$  %% %
- $\bullet$  %n newline
- $\bullet$  %d decimal
- $\bullet$  %  $\circ$  octal
- $\bullet$  %h hex
- $\bullet$  %s string
- $\bullet$  %c char

 $\bullet$  %f - float

● размер — количество символов

● точность — после запятой

 $\bullet$  %e - exponent

**VITMO** 

- %g %e / %f
- $\bullet$  % a hex float

- индекс номер аргумента
- флаги зависят от формата

format("%c = %2\$+9.7f", 'π', Math.PI);

$$
\pi = +3,1415
$$

 $5927$ 

 $\underbrace{\underline{\underline{\zeta}}}_{\underline{\underline{\zeta}}}$ Java

# **Потоки-фильтры - Inflater/Deflater**

- потоки с компрессией
- InflaterInputStream
	- GzipInputStream
	- ZipInputStream
		- JarInputStream
- DeflaterOutputStream
	- GzipOutputStream
	- ZipOutputStream
		- **JarOutputStream**

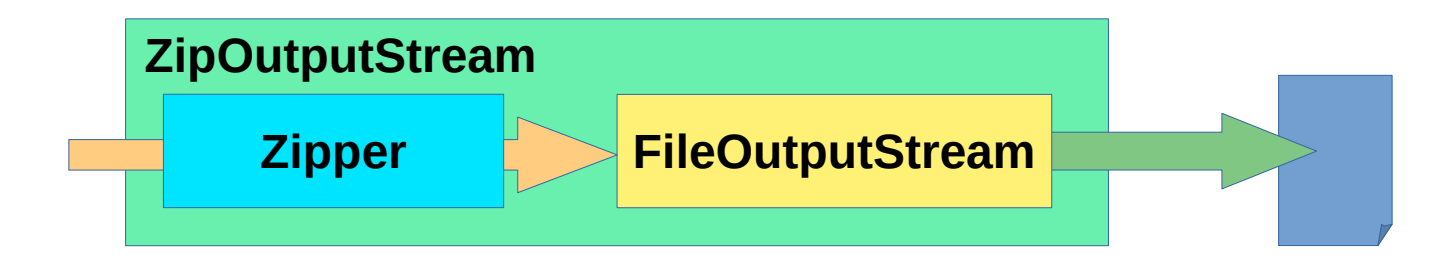

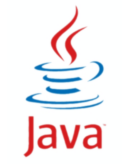

**VİTMO** 

# **DataInputStream, DataOutputStream**

- DataInputStream, DataOutputStream
- примитивы и строки ↔ байты
- Последовательность при чтении такая же как при записи:
- DataOutputStream.writeInt(int), DataInputStream.readInt()
	- byte, short, long, float, double, char, boolean
	- writeUTF(String), readUTF()

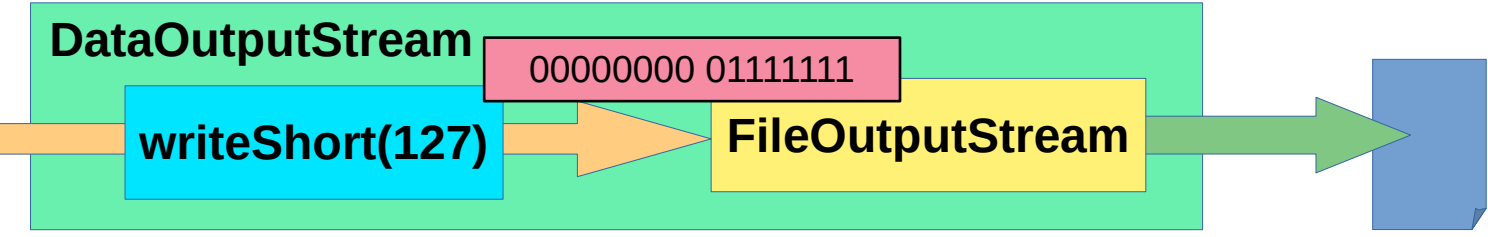

# **Сериализация объектов**

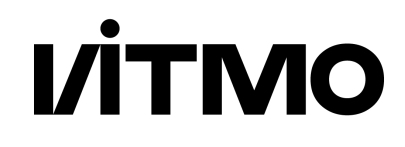

- Сериализация запись объектов в виде потока байтов
- Классы ObjectOutputStream, ObjectInputStream
- Интерфейс-метка Serializable
- При записи объекты записываются с порядковым номером (serial number)
- Объекты записываются в поток иерархически (deep copy)
- Объект записывается в поток только один раз, потом используется ссылка на номер объекта
- При чтении одного и того же объекта из одного потока, он восстанавливается один раз

**70** При чтении объекта из двух потоков, объект восстанавливается дважды

# **ObjectOutputStream, ObjectInputStream**

- Те же методы, что и у DataOutputStream, DataInputStream
	- \* + writeObject(Object)
	- + Object readObject()
- Методы записывают/читают:
	- класс объекта
	- сигнатуру класса (зависит от имени и модификаторов класса, интерфейсов, типов и имен полей, имен и сигнатур конструкторов и методов)
	- сигнатура класса может быть записана в поле serialVersionUID
	- значения нестатических и непереходных полей данного класса, и всех его суперклассов
	- не сериализуются поля с модификаторами static и transient

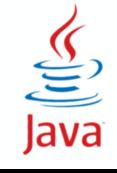

**VITMO** 

# **Проблемы стандартной сериализации**

- **VİTMO**
- Сериализованный объект зависит от внутренней структуры класса
- Объекты могут создаваться в обход конструкторов
- Потенциальные проблемы совместимости версий
- Возможные проблемы с:
	- продолжительностью сериализации
	- необходимой памятью на сериализацию
	- необходимой глубиной стека

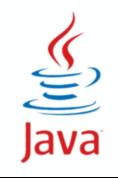

# **Замена стандартной сериализации**

- Задать несериализуемым полям модификатор transient
- Реализовать методы в сериализуемом классе
	- private void writeObject(ObjectOutputStream os)
	- private void readObject(ObjectInputStream is)
- внутри этих методов вызываются методы
	- os.defaultWriteObject()
	- is.defaultReadObject()
- Суперкласс не трогаем

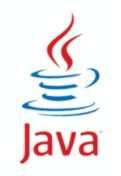

**VITMO**
#### **Замена стандартной сериализации**

- Реализуем интерфейс Externalizable
- реализуем методы (полный контроль сериализации)
	- writeExternal(ObjectOutput o)
	- readExternal(ObjectInput i)
- Необходимо самостоятельно обрабатывать суперкласс
- При сериализации вместо стандартного механизма будет вызван метод writeExternal, при десериализации readExternal

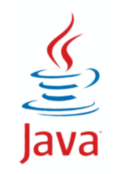

**VİTMO** 

#### **Scanner**

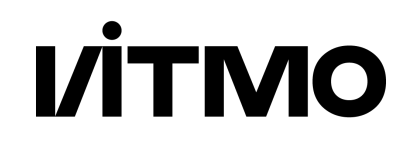

- Конструкторы
	- Scanner(File)
	- Scanner(Path)
	- Scanner(InputStream)
	- Scanner(Readable)
	- Scanner(String)
- Методы
	- boolean hasNext(), String next()
	- boolean hasNextInt(), nextInt()
		- ….long, byte, short, float, double, boolean, char
	- String nextLine(), nextPattern()
	- void useDelimiter(String)
	- void useRadix(int)

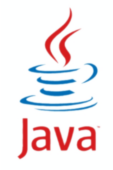

## **Консольный ввод-вывод**

- Стандартные потоки ввода-вывода
	- \* InputStream System.in
	- PrintStream System.out
	- PrintStream System.err
- java.io.Console
	- Console c = System.console()
	- cons.readLine()
	- cons.readPassword()
	- cons.printf()
	- cons.format()

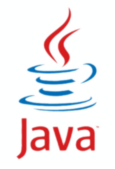

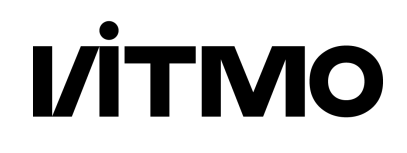

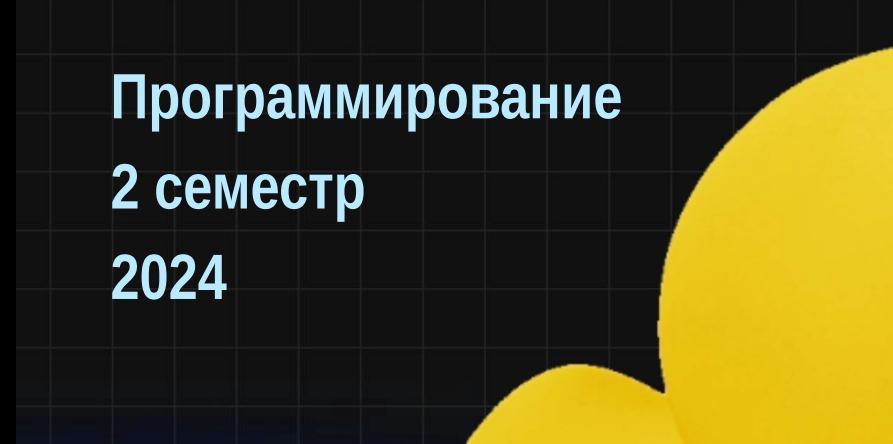

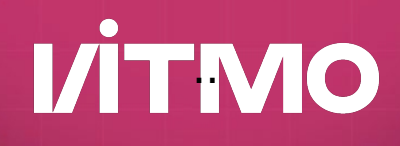

#### **Вспомогательные классы**

#### **Класс java.util.Random**

**I/ITMO** 

- public Random()
- public Random(long seed)
- nextInt(), nextDouble, nextLong, nextGaussian
- IntStream ints()
- LongStream longs()
- DoubleStream doubles()

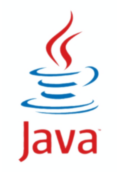

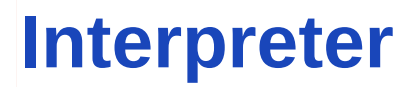

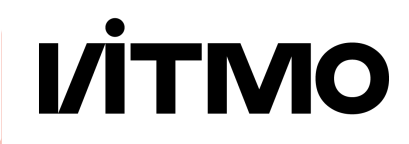

- Позволяет управлять поведением с помощью простого языка
	- Регулярные выражения
	- **\* Форматирование строк**

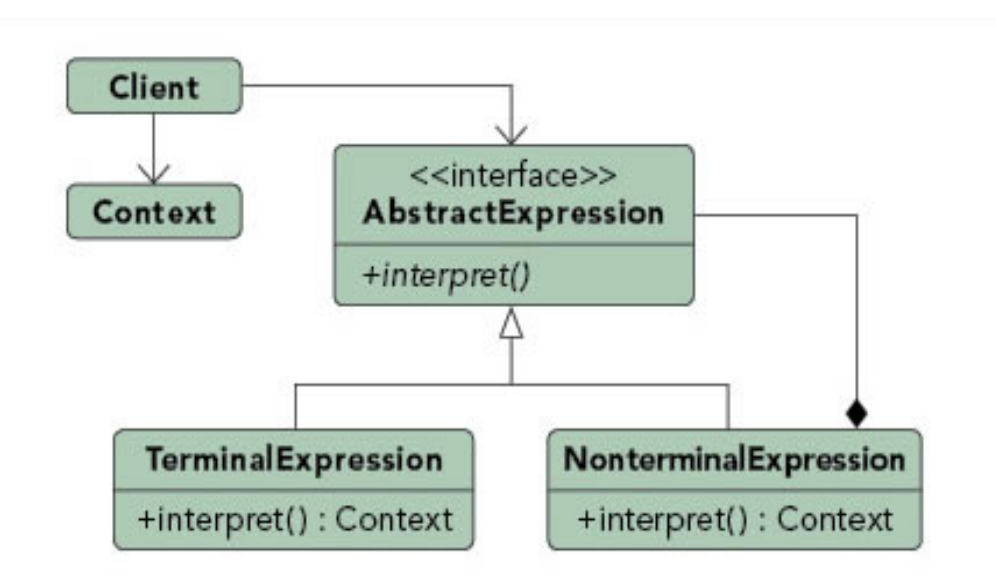

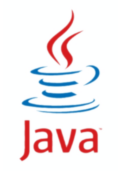

ФПИиКТ, Программирование, 2 семестр

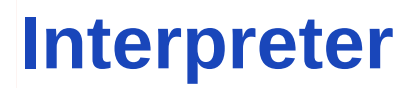

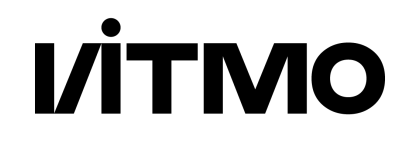

- Простота расширения и изменения языка
- Простота добавления новых способов
- Сложность сопровождения сложных грамматик

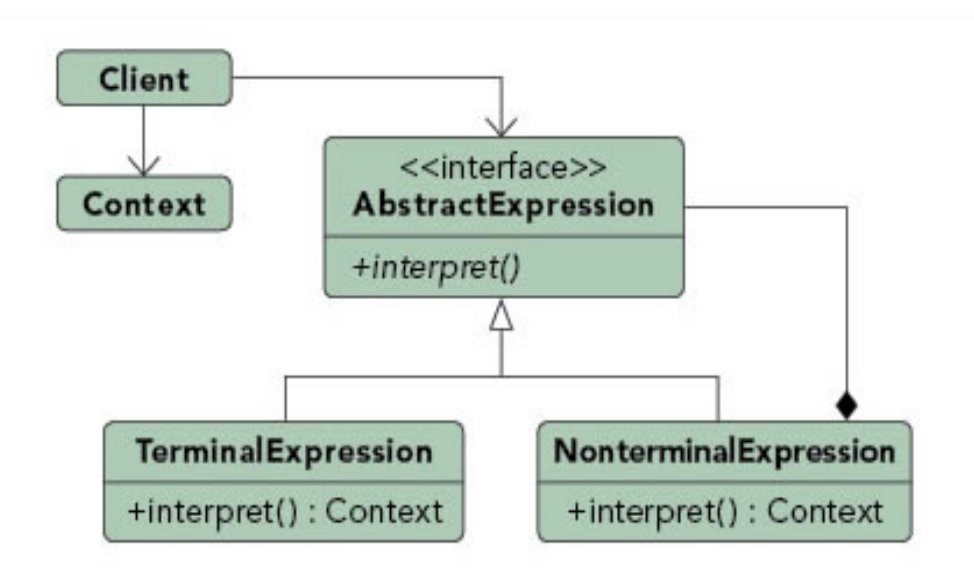

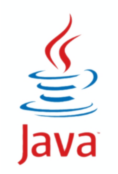

**ФПИиКТ, Программирование, 2 семестр**

#### **Регулярные выражения**

- **I/ITMO**
- Класс Pattern представляет регулярное выражение
- Класс Matcher движок, проверяющий соответствие String regex  $=$  "a\*b"; Pattern  $p =$  Pattern.compile(regex); Matcher m = p.matcher("aaabbb"); boolean  $b = m.matches()$ ;

#### boolean b = Pattern.matches(regex, "aaabbb");

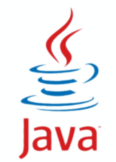

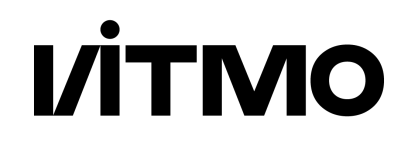

 $X - X$ 

- $\mathcal{N}$   $\mathcal{N}$
- \0nnn 8-ричный код (байт)
- \xhh 16-ричный код (байт)
- \uhhhh 16-ричный код (Unicode)
- \t tab
- \n newline
- \r carriage-return

подстрока символов 1<sub>n</sub> начало и конец строки  $\Lambda$ lo ua\$

lorem ipsum dolor sit amet, consectetur adipiscing elit, sed do eiusmod tempor incididunt ut labore et dolore magna aliqua

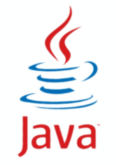

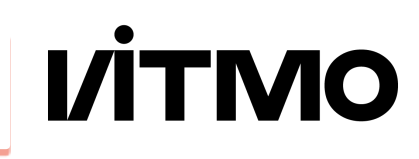

символьный класс  $[bp]$ or i[^dtns]  $e[l-n]$ 

lorem ipsum dolor sit amet, consectetur adipiscing elit, sed do eiusmod tempor incididunt ut labore et dolore magna aliqua

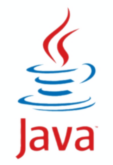

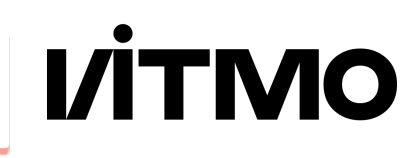

символьный класс сокращенное обозначение \w\w\wt\W

\d цифра \D не цифра \w буква \W не буква \s пробел \S не пробел

lorem ipsum dolor sit amet, consectetur adipiscing elit, sed do eiusmod tempor incididunt ut labore et dolore magna aliqua

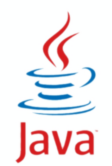

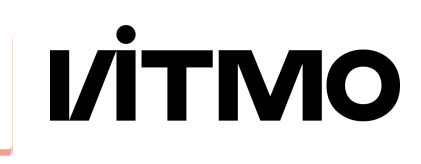

**I/İTMO** 

любой символ

 $\cdot$  .  $\cdot$  C

lorem ipsum dolor sit amet, consectetur adipiscing elit, sed do eiusmod tempor\_ incididunt ut labore et dolore magna aliqua

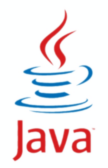

**VİTMO** 

альтернатива

 $s(i|ec)$ t

lorem ipsum dolor sit amet, consectetur adipiscing elit, sed do eiusmod tempor incididunt ut labore et dolore magna aliqua

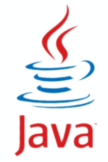

**VİTMO** 

квантификаторы

\s.{6}\s e.{0,2}i s\S{0,1}m

lorem ipsum dolor sit amet, consectetur adipiscing elit, sed do eiusmod tempor incididunt ut labore et dolore magna aliqua

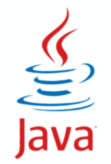

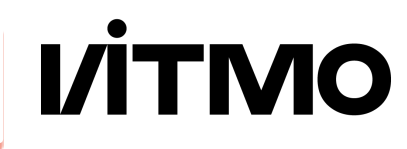

#### квантификаторы

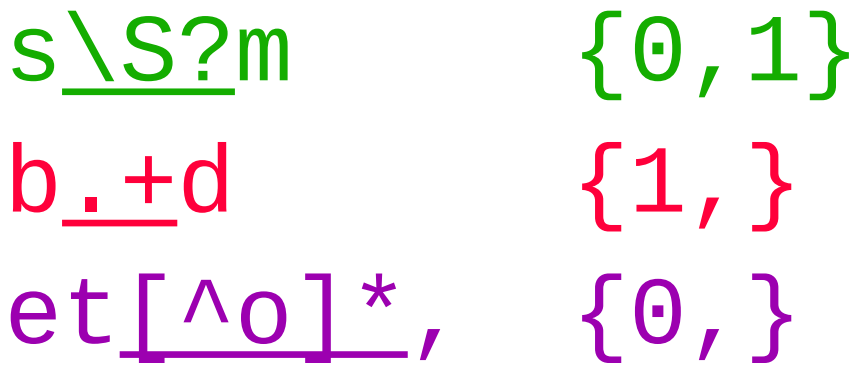

lorem ipsum dolor sit amet, consectetur adipiscing elit, sed do eiusmod tempor incididunt ut labore et dolore magna aliqua

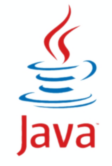

**I/İTMO** 

Жадность

```
lor.*it
\si\w*?i
```
lorem ipsum dolor sit amet, consectetur adipiscing elit, sed do eiusmod tempor incididunt ut labore et dolore magna aliqua

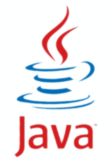

**I/İTMO** 

Группы

 $(\forall w+).$  \*\1,  $1 = it$ 

lorem ipsum dolor sit amet, consectetur adipiscing elit, sed do eiusmod tempor incididunt ut labore et dolore magna aliqua

 $\w+@(\w+\\.)+\w{2,}$ 

user@se.itmo.ru

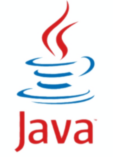

#### Регулярные выражения

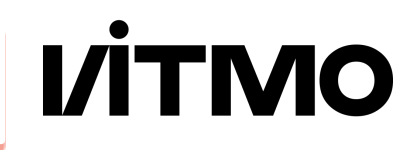

#### Группы

- $(\wedge w) \ldots \vee 1(.) \ldots \{1,6\} \vee 2$  $1 = i$   $2 = d$
- $1 = t$   $2 = 1$

lorem ipsum dolor sit amet, consectetur adipiscing elit, sed do eiusmod tempor incididunt ut labore et dolore magna aliqua

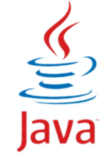

- Запись
	- println() / format()
- Чтение
	- Scanner, StreamTokenizer, Regex
- CSV
	- ! специальные символы, разделители, переносы строк

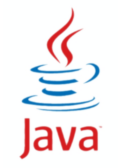

#### • Binding

- XML/JSON <-> Java Object (целиком)
- низкая скорость, настройка на класс, много памяти, простая обработка
- $\cdot$  JAXR
- DOM (Document Object Model)
	- \* XML/JSON <-> Object Tree (Graph)
	- \* Node, Element
	- универсальная модель, много памяти, средняя сложность
	- \* XML DOM
- Event/Stream
	- \* element start / element end
	- высокая скорость, мало памяти, сложнее обработка
	- \* SAX, StAX

 $\underbrace{\underbrace{\underbrace{\mathcal{G}}}_{\text{law}}.}$ 

- Стандартные библиотеки java
	- XML
		- модуль java.xml переместился в Java EE
	- JSON
		- javax.json.\* (Java EE)

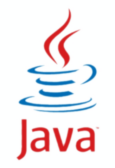

- Сторонние библиотеки
	- \* CSV
		- **Apache Commons CSV**
		- **OpenCSV**
	- JSON
		- GSON
		- Jackson
	- \* XML
		- JacksonXML
		- Jakarta XML Bind

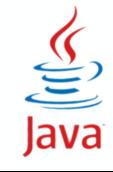

**VİTMO** 

#### **Javadoc**

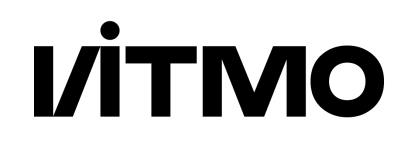

```
7*** This is my class
  * @author I
   *public class MyClass {
 7*** This is my method
  * @params x just x
  * @return double x
   * /
    public int doubleX(int x) {
       return x * 2;
    \mathbf{\}}ł
javadoc -d doc *.java<br>\underbrace{\underbrace{\underbrace{\mathcal{G}}}_{java}}
```
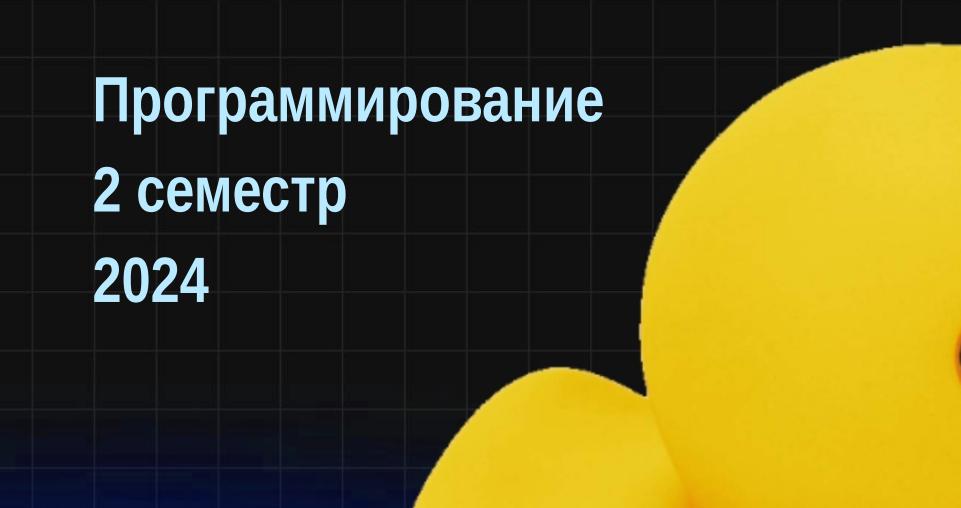

# VİTMO

## Файлы (Ю / NIO.2)

## **Файлы и файловые системы**

- Файловая система
	- Каталоги
	- Файлы
		- Жесткие ссылки
		- Символические ссылки
- Путь к файлу
	- абсолютный (от корня)
	- относительный
- Windows (NTFS)
	- раздельные FS
	- разделитель \
	- C:\Users\student\file.txt
- Linux / UNIX / MacOS
	- виртуальная FS
	- разделитель /
	- /home/student/file.txt

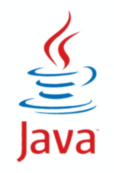

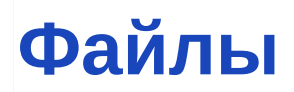

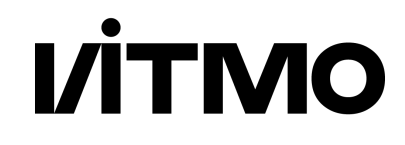

- Класс **java.io.File** все операции с путями и файлами
- **Интерфейс java.nio.file.Path** 
	- символические ссылки и расширенные атрибуты
	- альтернативные файловые системы
	- копирование и перемещение файлов
	- методы бросают исключения
	- настраиваемый разделитель
- Преобразование между File и Path
	- File Path.toFile()
	- Path File.toPath()

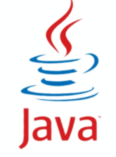

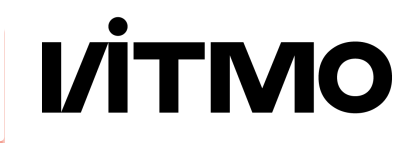

• abstract class java.nio.file.FileSystem — файловая система

Методы:

Iterable<Path> getRootDirectories()

Path getPath(String first, String... more)

String getSeparator()

• класс-утилита java.nio.file.FileSystems FileSystem getDefault()

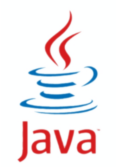

**Пути к файлам**

• интерфейс java.nio.file.Path — путь к файлу

- абсолютный / относительный
- пустой текущая директория
- класс-утилита java.nio.file.Paths

Path p = Paths.get("java","Hello.java");

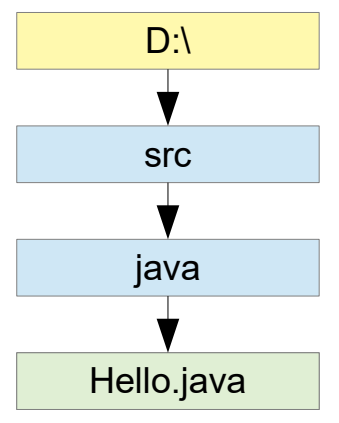

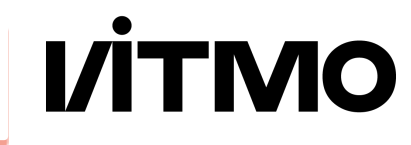

## **Действия с файлами: проверки**

• Класс-утилита java.nio.file.Files boolean Files.exists(Path) boolean Files.notExists(Path) boolean Files.isReadable(Path) boolean Files.isWritable(Path) boolean Files.isExecutable(Path)

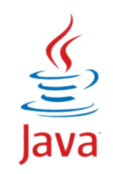

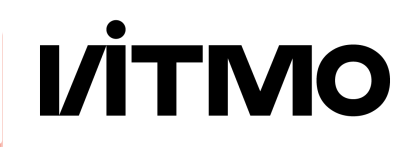

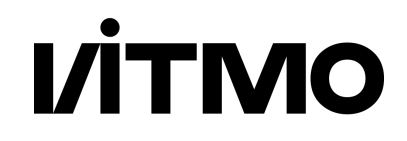

Path Files.createFile(Path) Path Files.createTempFile(String prefix, String suffix)

void Files.delete(Path) boolean Files.deleteIfExists(Path)

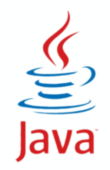

#### **Работа с файлами: чтение и запись**

byte[] Files.readAllBytes(Path) List<String> Files.readAllLines(Path)

Files.write(Path, byte[]) Files.write(Path, Iterable<CharSequence>)

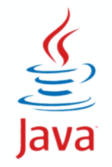

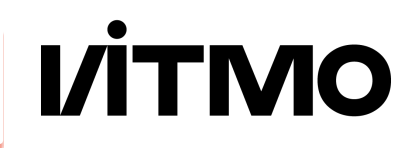

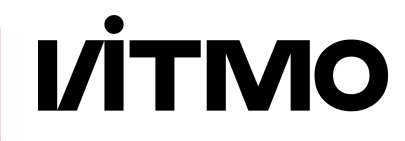

java.io

java.nio

FileInputStream / FileReader / FileOutputStream / FileWriter new BufferedXXX(new FileXXX(File/String))

Files.newInputStream(Path, OpenOptions...) Files.newOutputStream(Path, OpenOptions...) Files.newBufferedReader(Path, Charset, OpenOptions...) Files.newBufferedWriter(Path, Charset, OpenOptions...)

чтение String line; while  $($  (line = reader. readLine()) != null)  $\{$   $\}$ 

запись String text; writer.write(s, 0, s.length());Java